# Лекция 20

Построение перспективы объекта методом архитекторов с двумя точками схода

- Определение положения наблюдателя (точки зрения)
- Определение положения картинной плоскости
- Определение линии горизонта
- Построение точек схода прямых преимущественных направлений плана

# Выбор положения картины

Картина может располагаться :

- перед объектом;
- проходить через ребро объекта;
- За объектом

Угол наклона к плоскости главного фасада α=30°

## Выбор положения картины

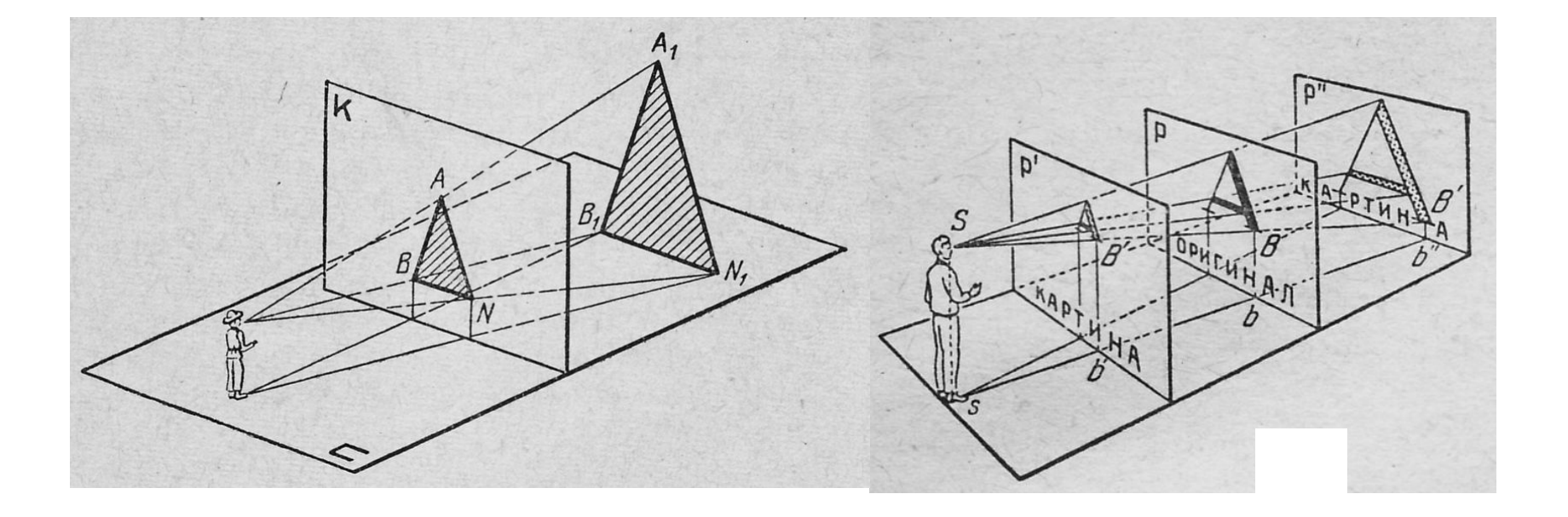

# Выбор положения картины

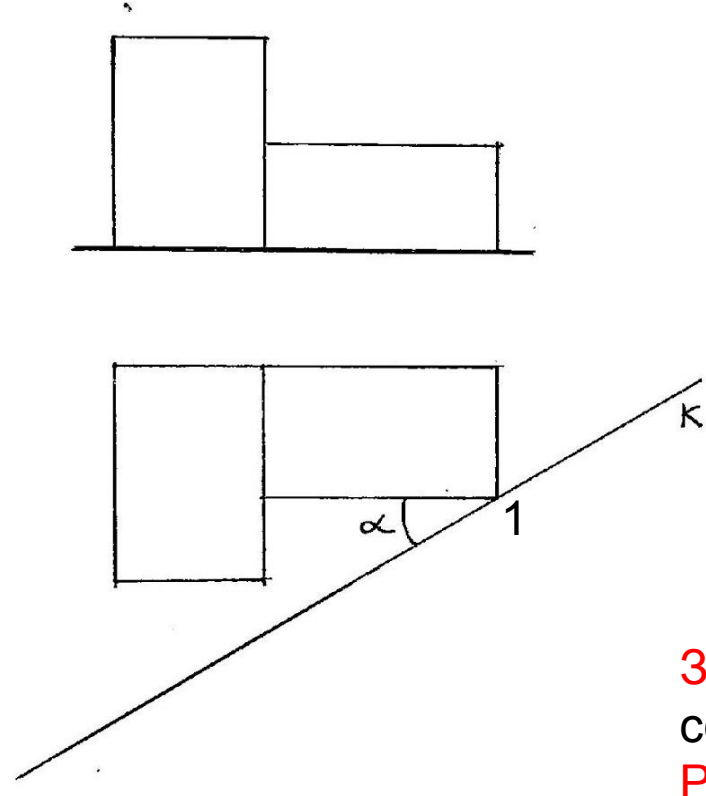

Задача: Построить перспективу объекта, состоящего из двух призм. Решение: Зададим картинную плоскость через ребро 1 под углом α=30°

## Выбор горизонтального угла зрения

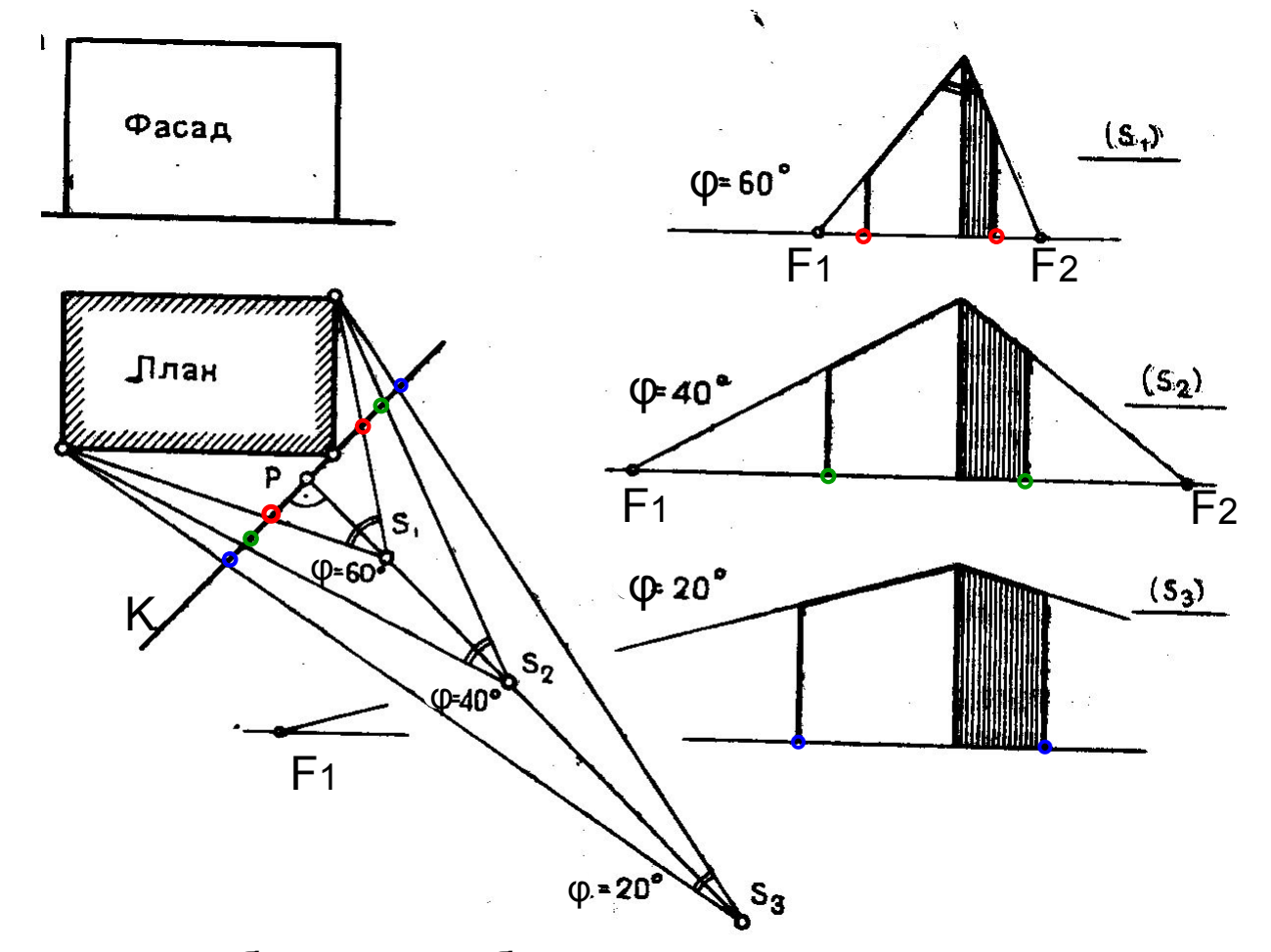

Перспективное изображение объекта меняется в зависимости от положения наблюдателя.

## Выбор положения наблюдателя

- Угол зрения ф= от 20° до 60°. Данное значение получается, если дистанционное расстояние L≤ PS ≤ 2L, где L-длина объекта
- Чтобы получить угол зрения, близкий оптимальному, надо на плане из концов объекта опустить к картине перпендикуляры, полученное расстояние разделить на три части. Затем выбрать точку Р (1 часть относится к боковому фасаду, 2 части- к главному) и в ней восстановить перпендикуляр к картине и отложить дистанционное расстояние

## Выбор положения наблюдателя

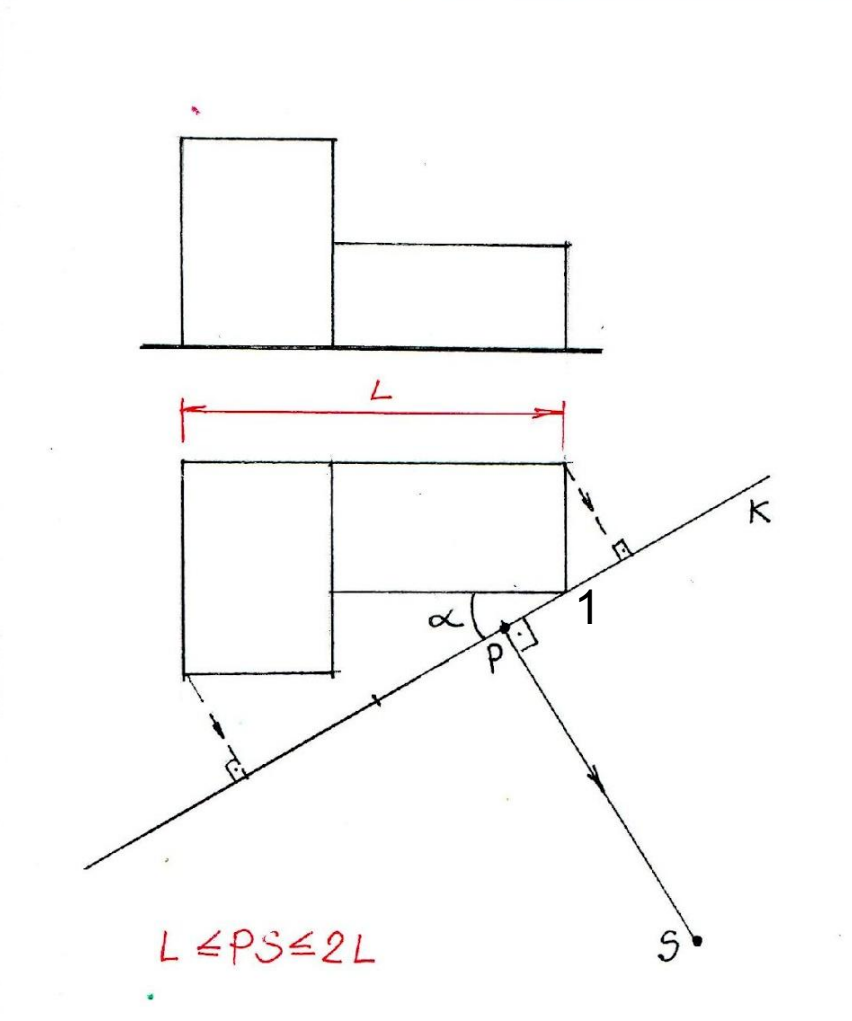

Угол зрения φ- через глаза наблюдателя (.)S проводим лучи зрения к крайним точкам объекта

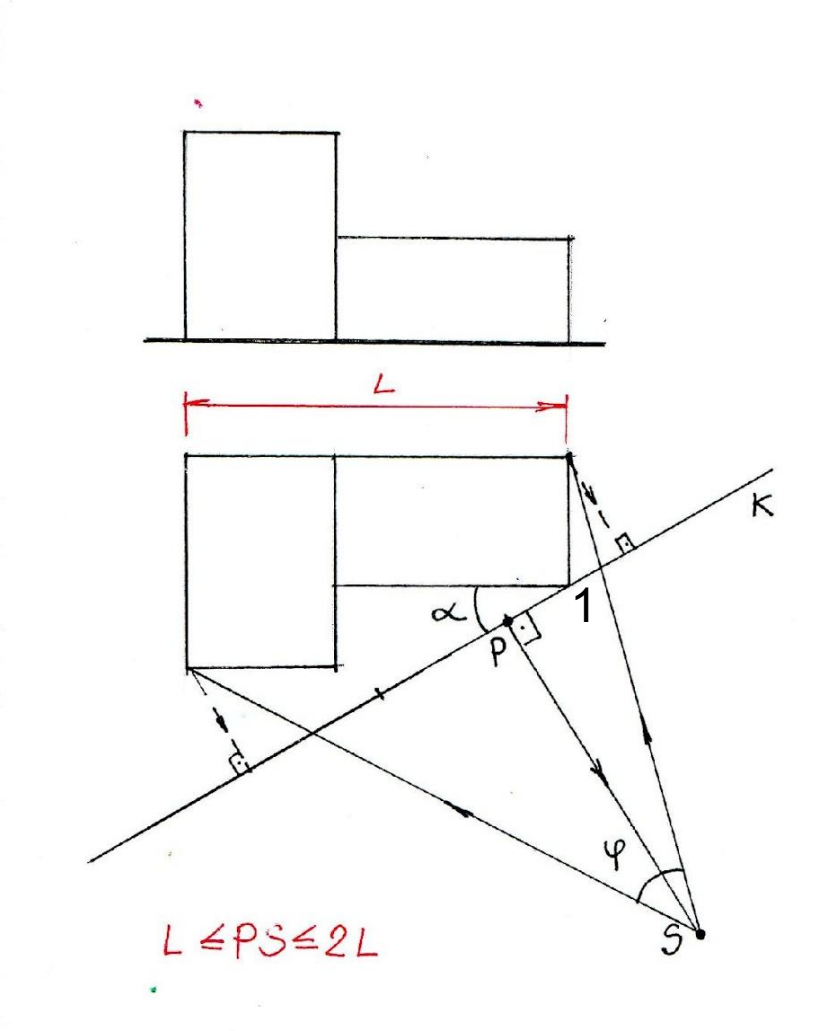

#### Размер перспективного изображения в картине

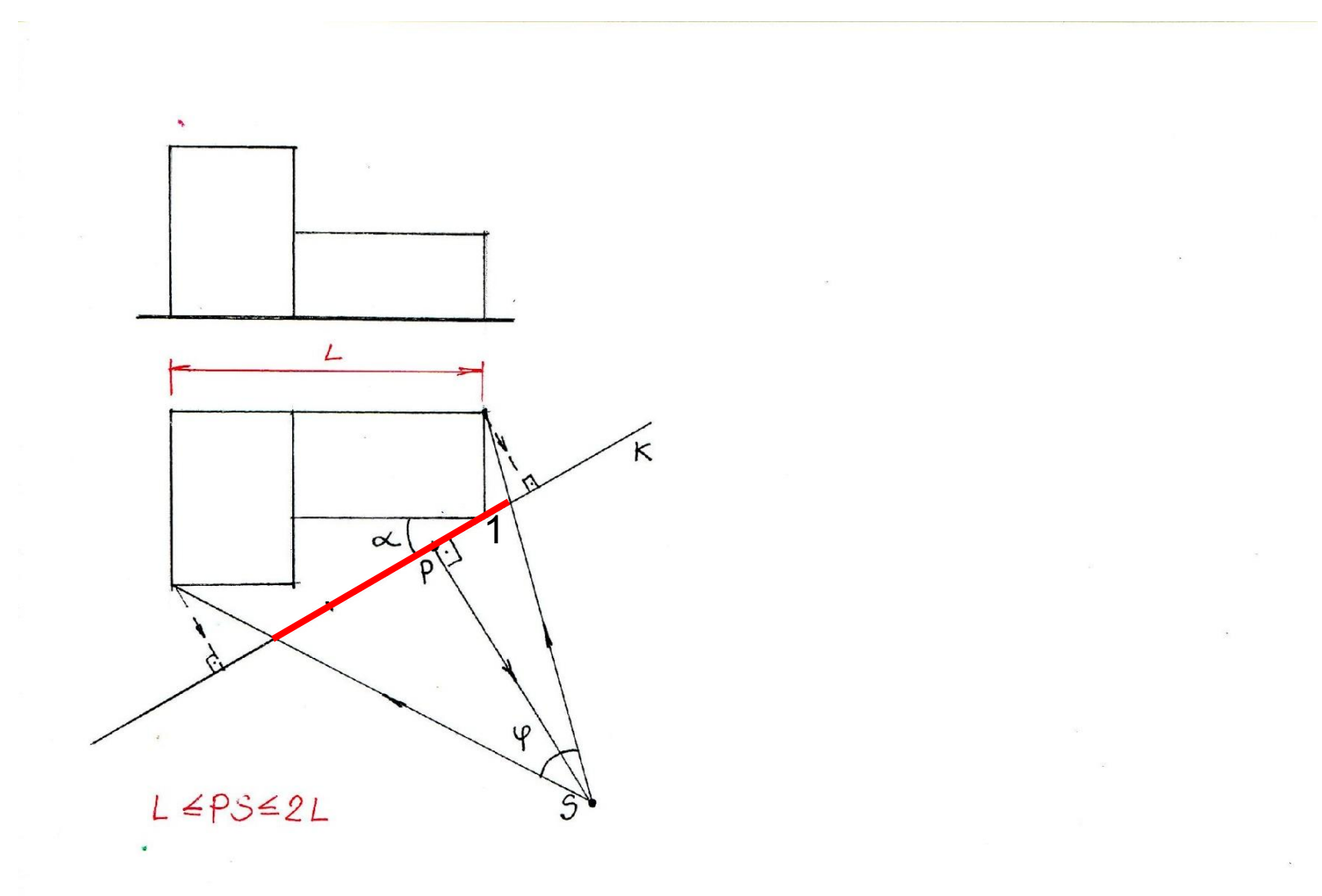

## Построение точек схода прямых

• Чтобы построить точку схода любой прямой, необходимо через глаза наблюдателя (точку S) провести прямую, параллельную данной прямой и найти ее пересечение с картиной

## Построение точек схода

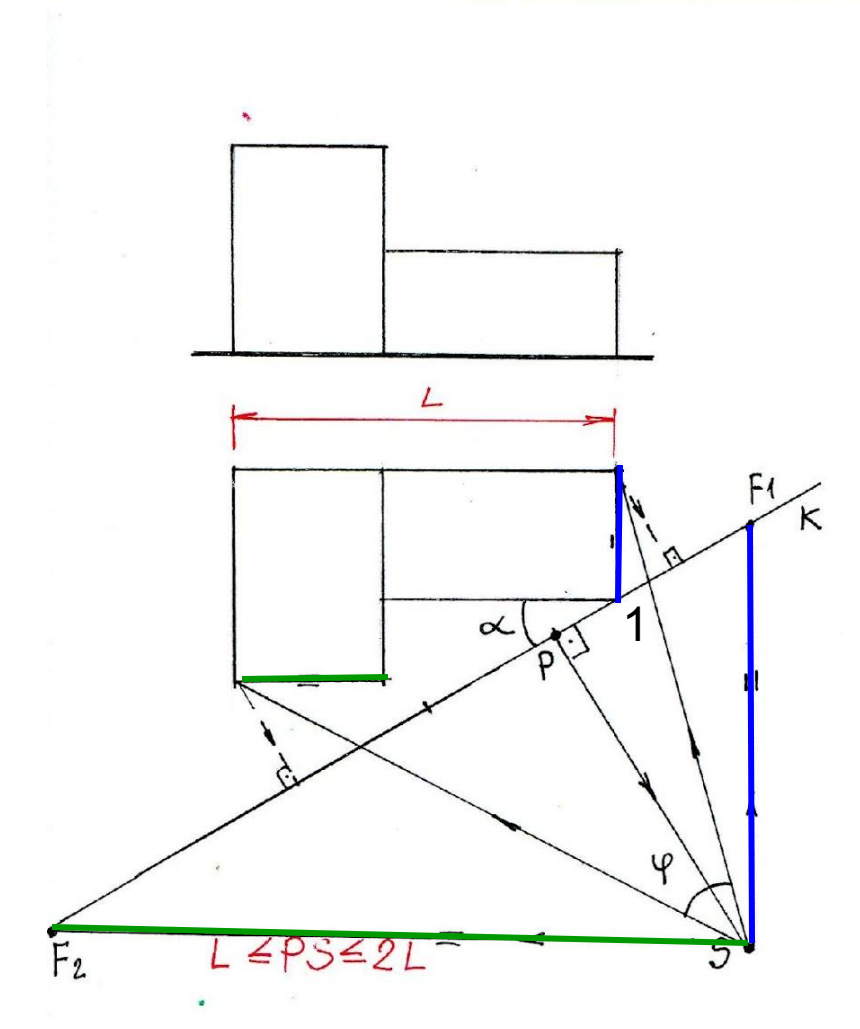

## Выбор положения линии горизонта

- Линия горизонта может располагаться на любой высоте в зависимости от положения глаз наблюдателя.
- Отметим 3 наиболее применяемых положений линии горизонта:
- На высоте 1,7 м(уровень глаз человека)
- С высоты птичьего полета (100 и более м)
- Может совпадать или быть ниже основания картины

## Выбор положения линии горизонта

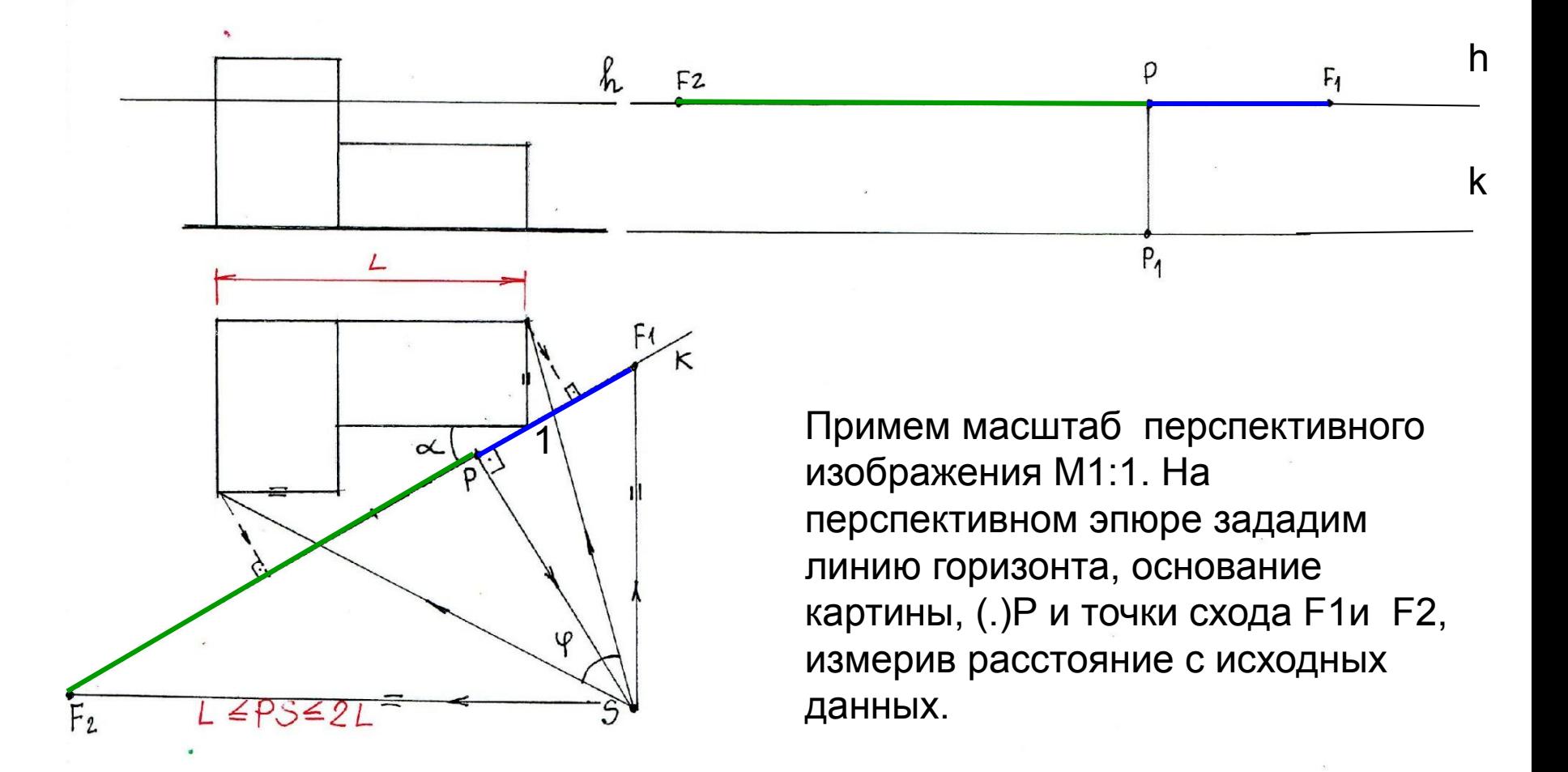

#### Определяем положение ребра 1, стоящего в картине (натуральная величина)

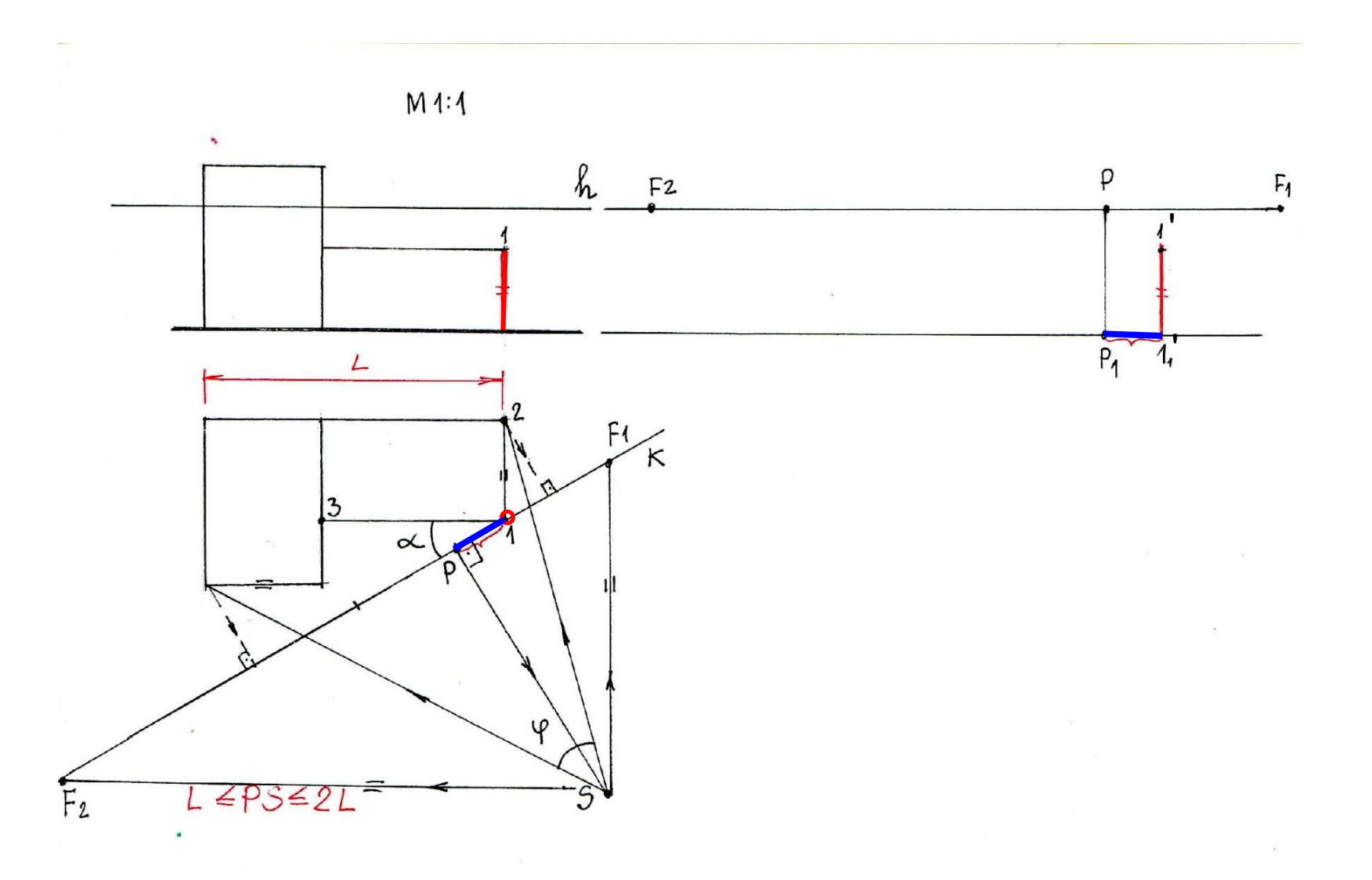

#### Через ребро 1-11 проходят две плоскости (в направлении точек схода F1 и F2).

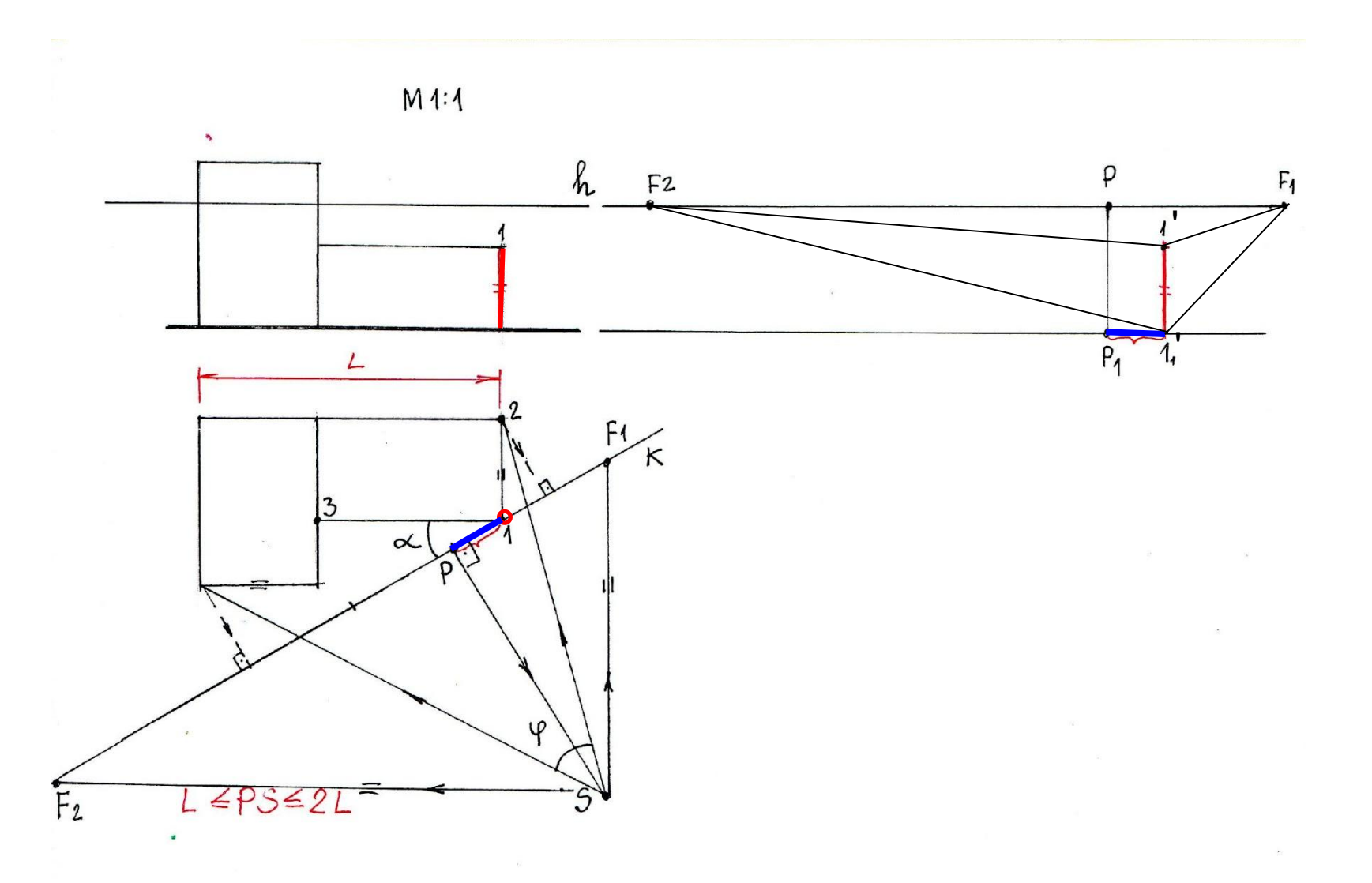

 $\alpha$  , open now peepe 2: проводим луч орония через (1) и ребро 2 находим пересечение лучевой плоскости с картиной - (.)2\*.

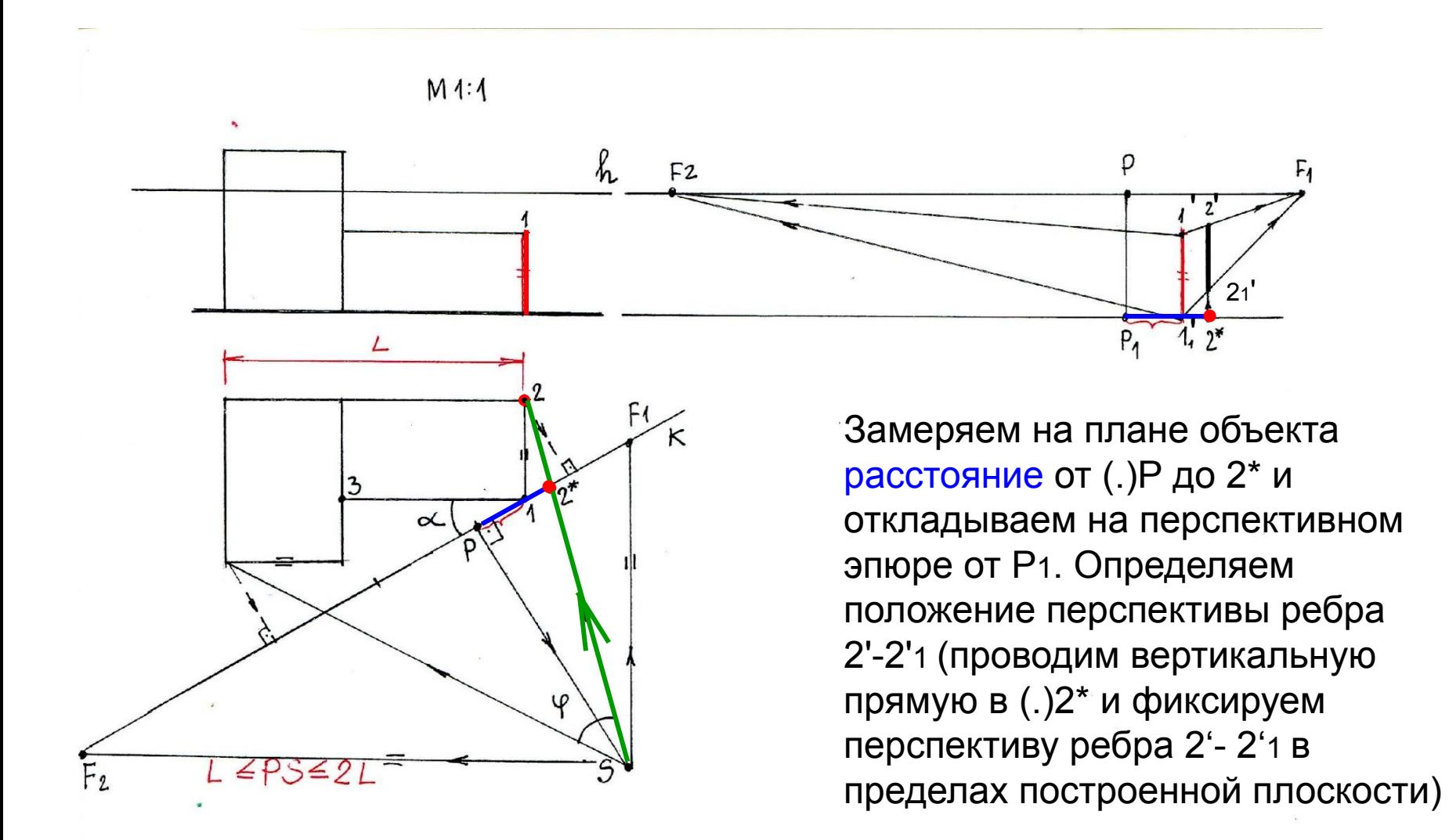

#### Перспектива (.) 3 может быть получена путем построения перспектив пересекающихся прямых плана  $3-1$   $u$   $3-A$ .

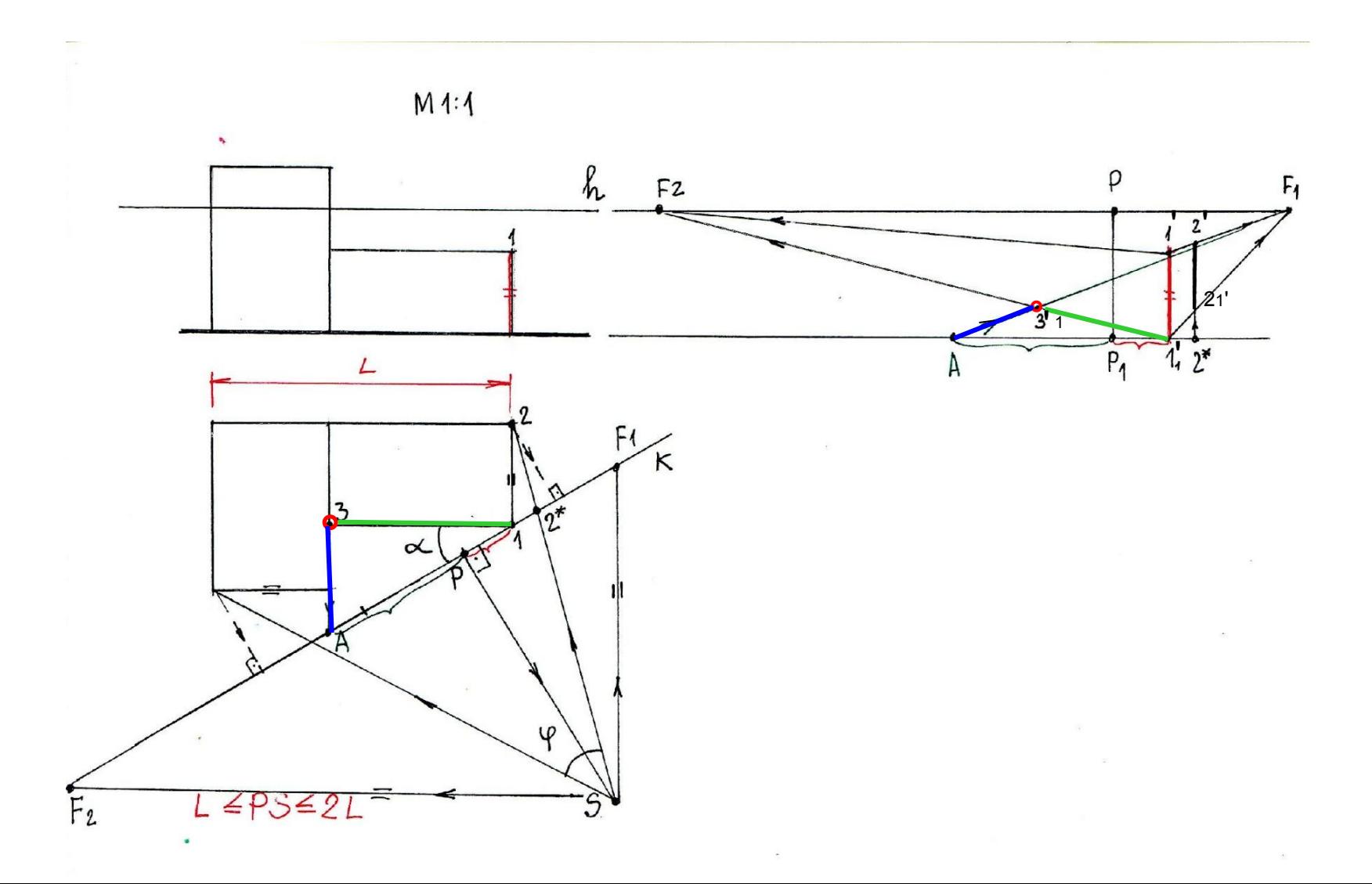

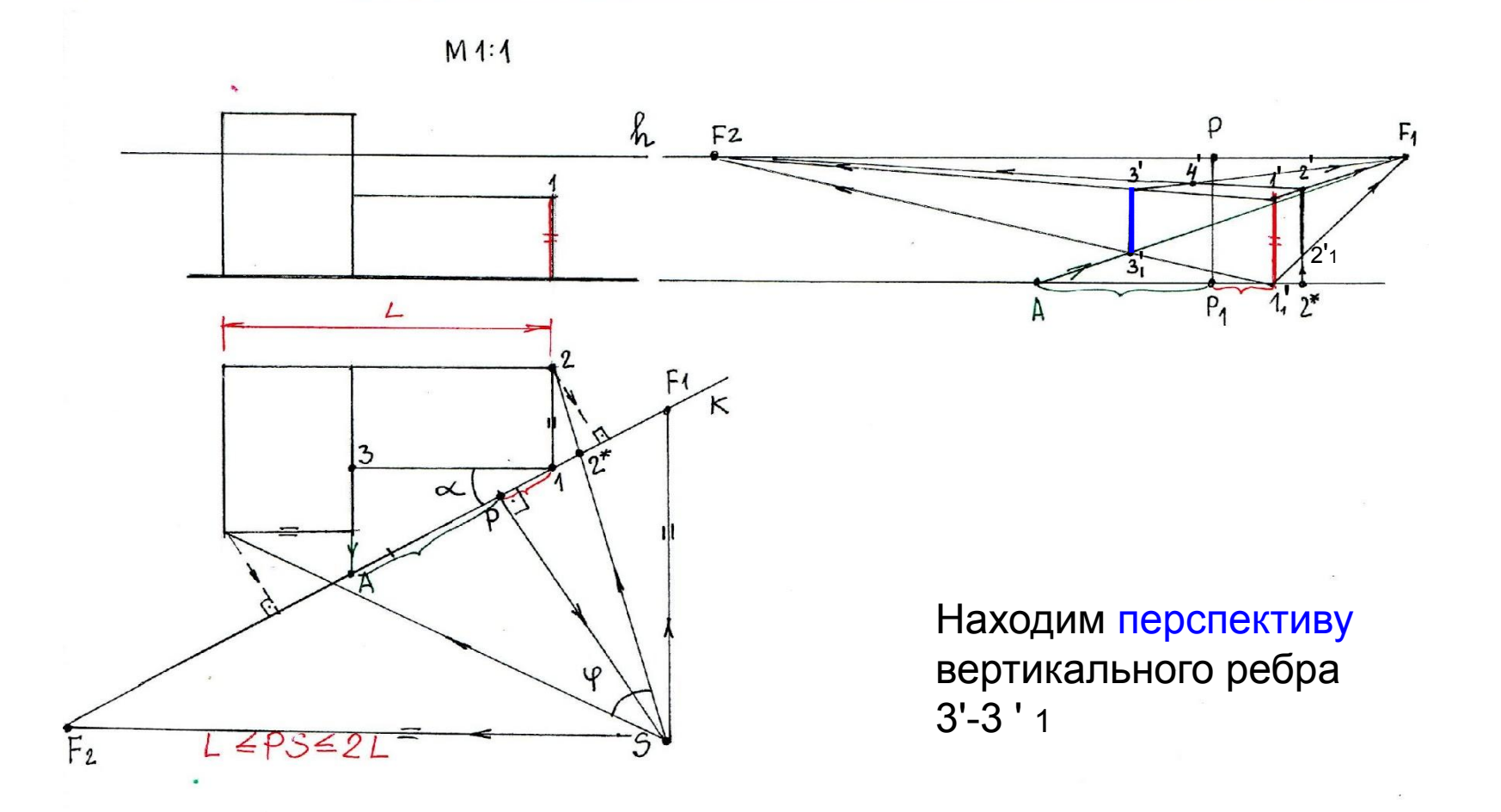

#### Второй призматический объем не касается картины.

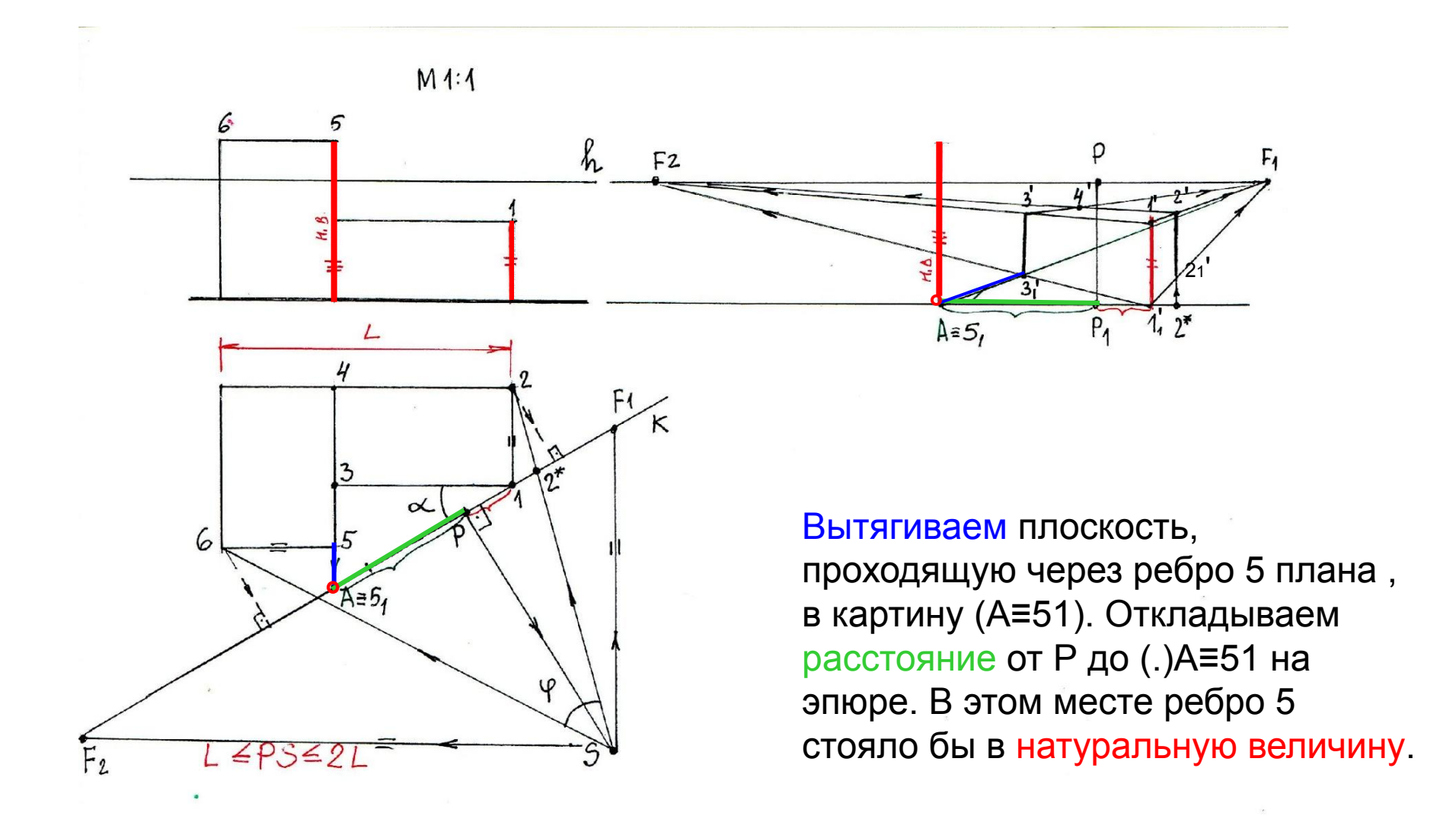

Строим плоскость, проходящую через ребро 5 в перспективе в точку схода F1, и определяем положение (.)5'1 как точки пересечения перспектив двух прямых преимущественного направления

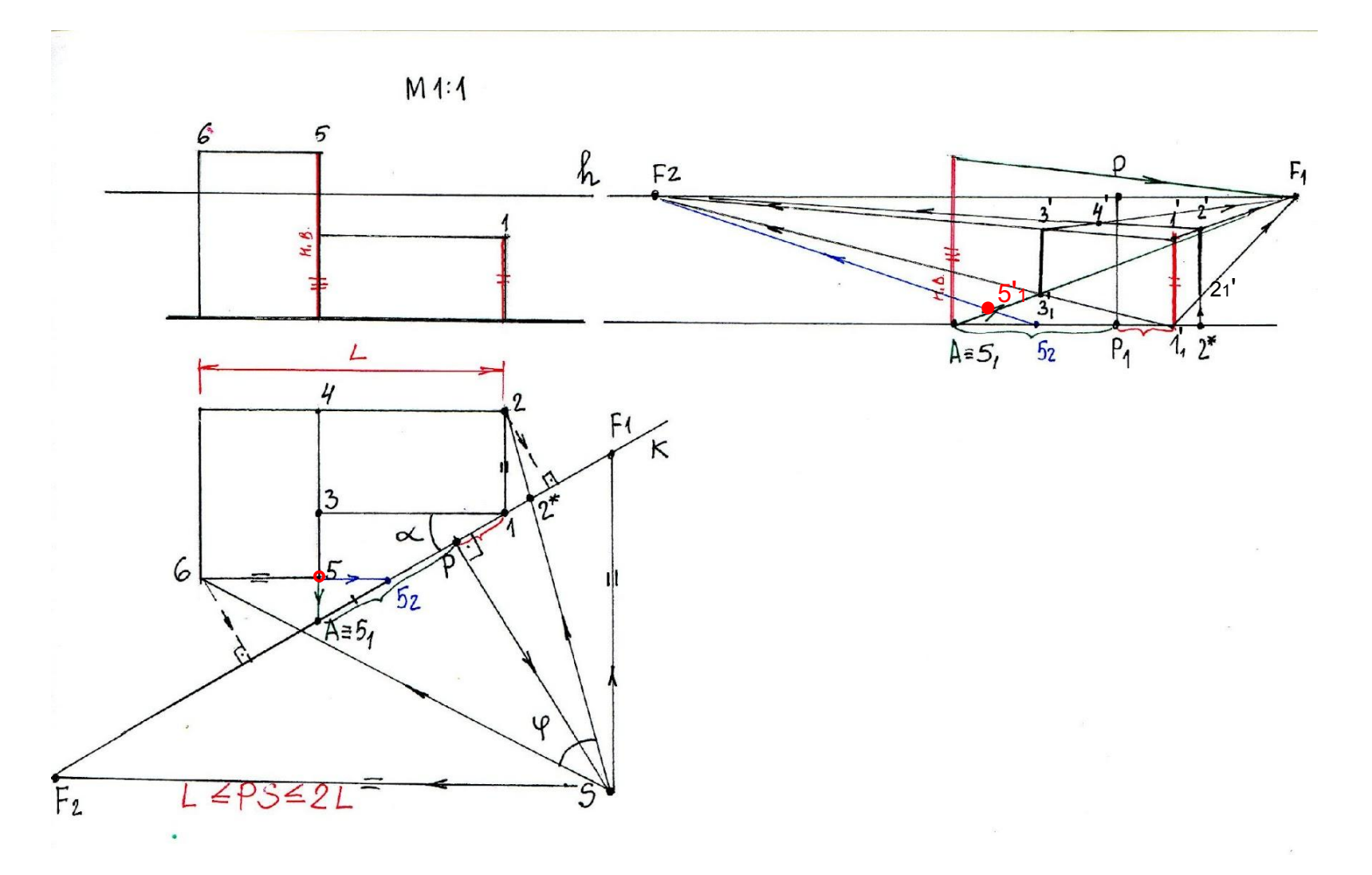

#### Строим перспективы ребер 5'-51' и 4'-41', принадлежащие данной вертикальной плоскости

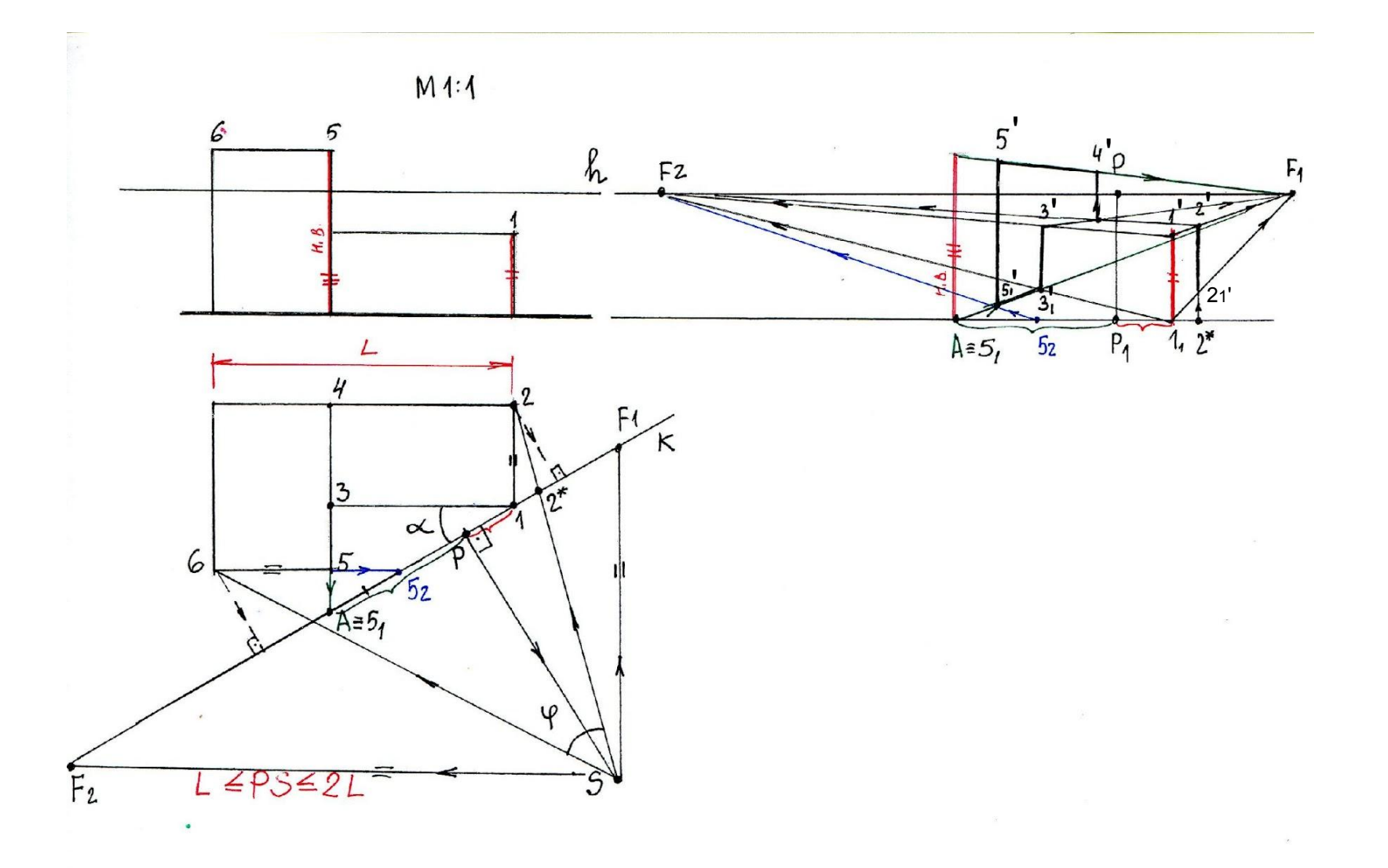

#### Через ребро 5 проходит плоскость в направлении фокуса F2, в которой находится ребро 6

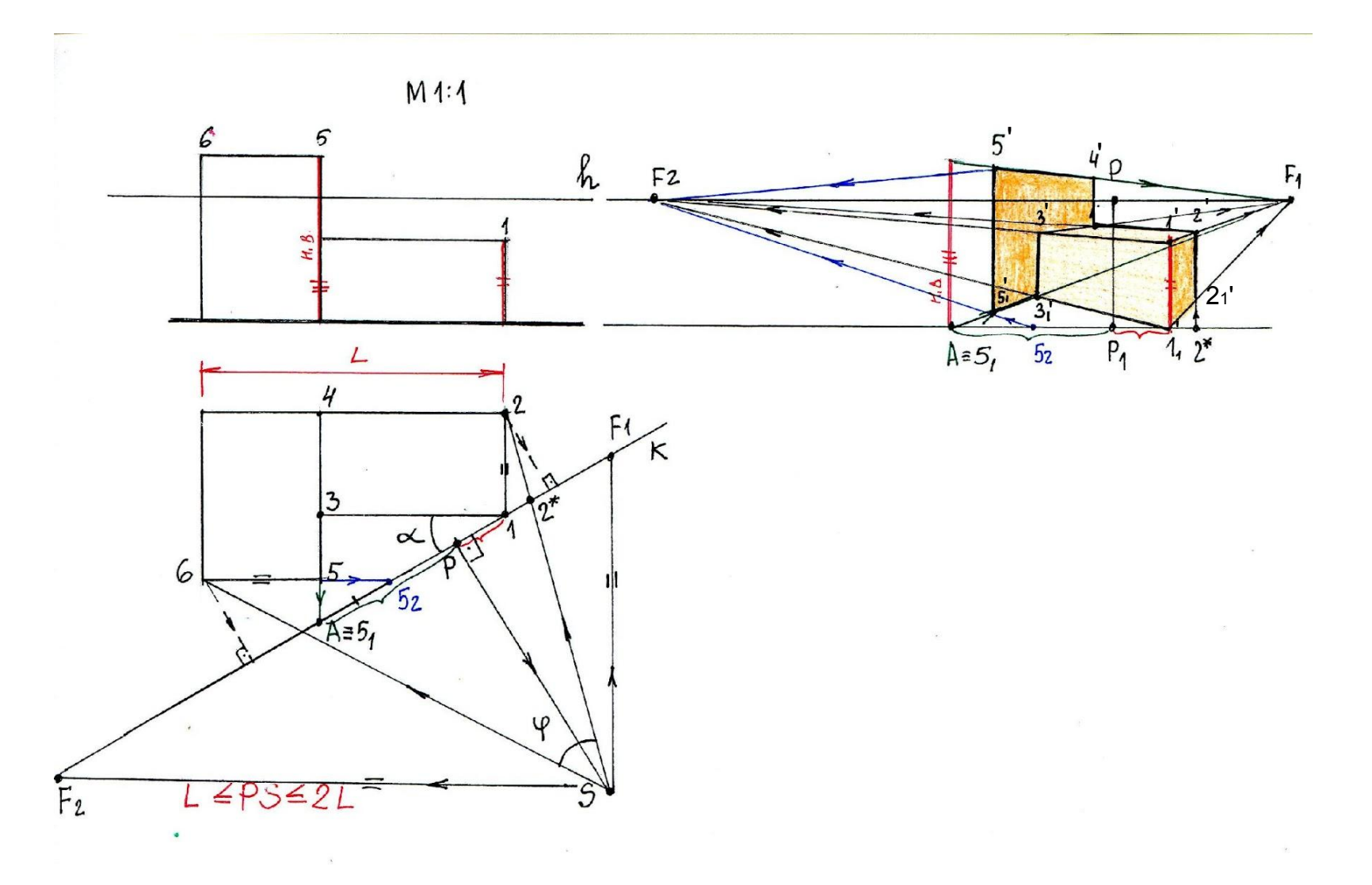

#### Положение ребра 6 определяем по лучу зрения (соединяем (.) S с ребром 6 плана и определяем точку пересечения луча зрения с картиной 6\*).

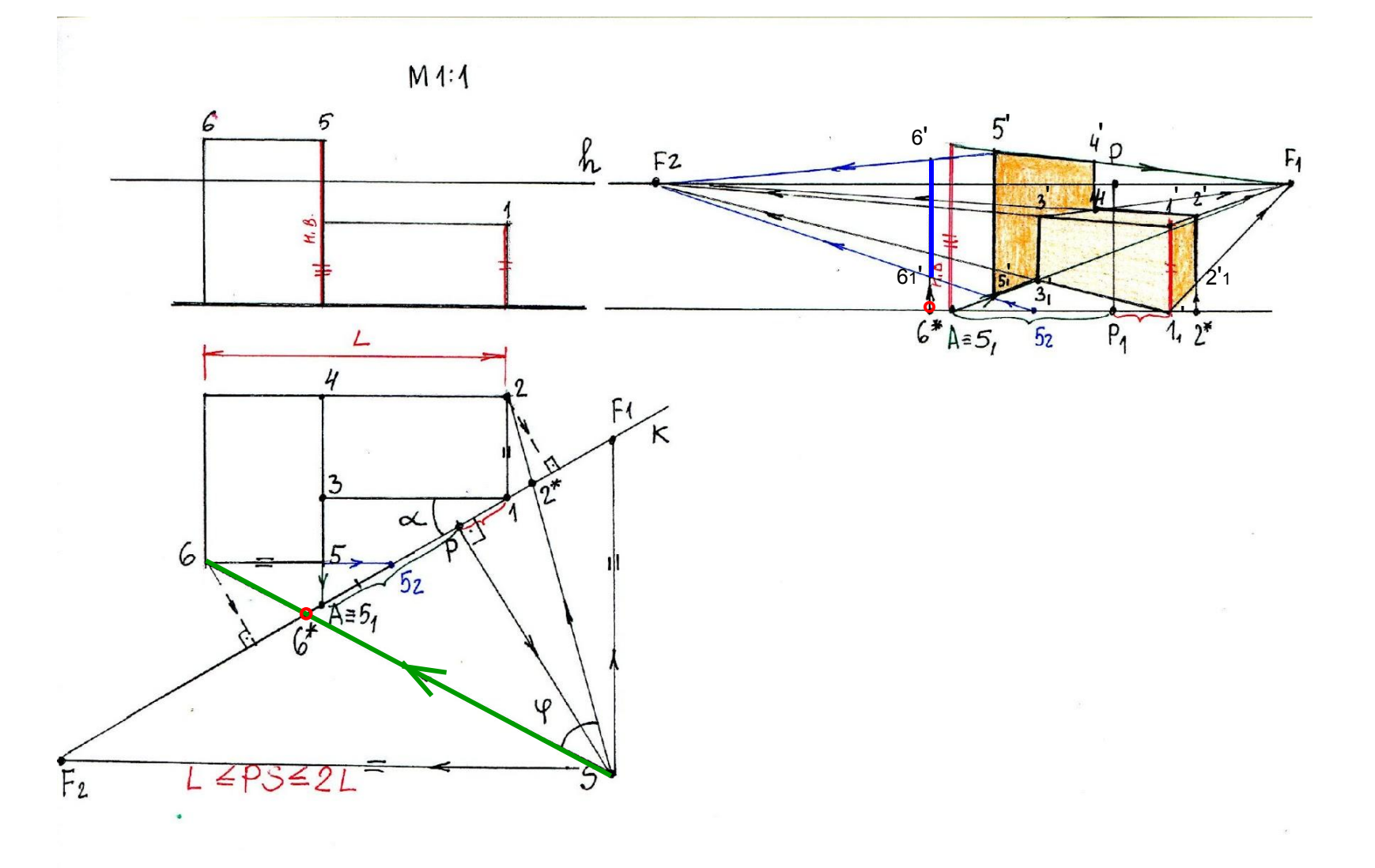

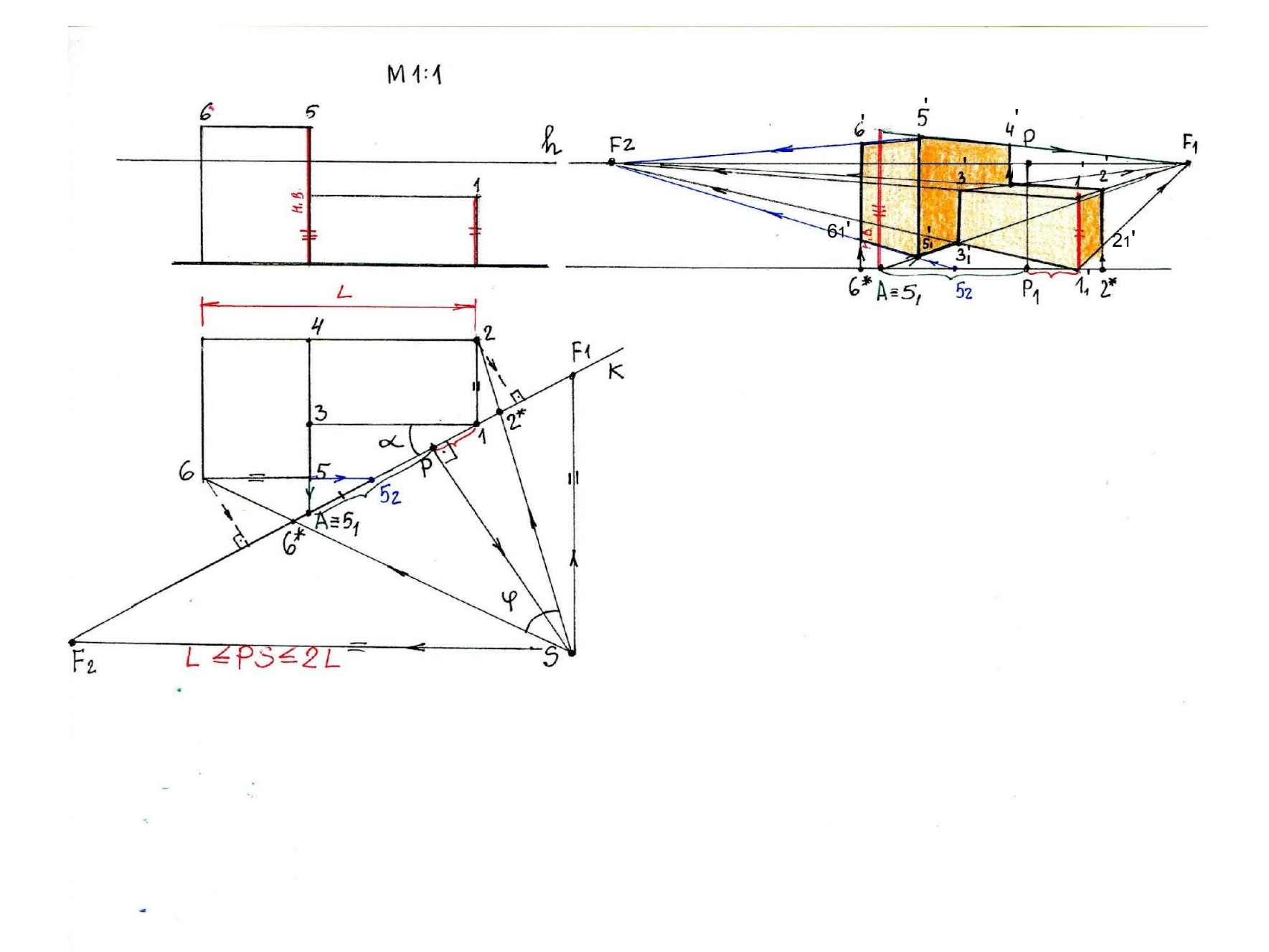

Для построения перспективы объекта можно использовать разные приемы:

- Пеленговать точки объекта с помощью:
- прямых преимущественного направления плана
- Прямых, перпендикулярных картине и проходящих к ней под углом 45°
- Прямой преимущественного направления плана и луча зрения, проходящего через точку зрения S и заданную точку

#### Построение перспективы объекта с помощью прямых, перпендикулярных картине

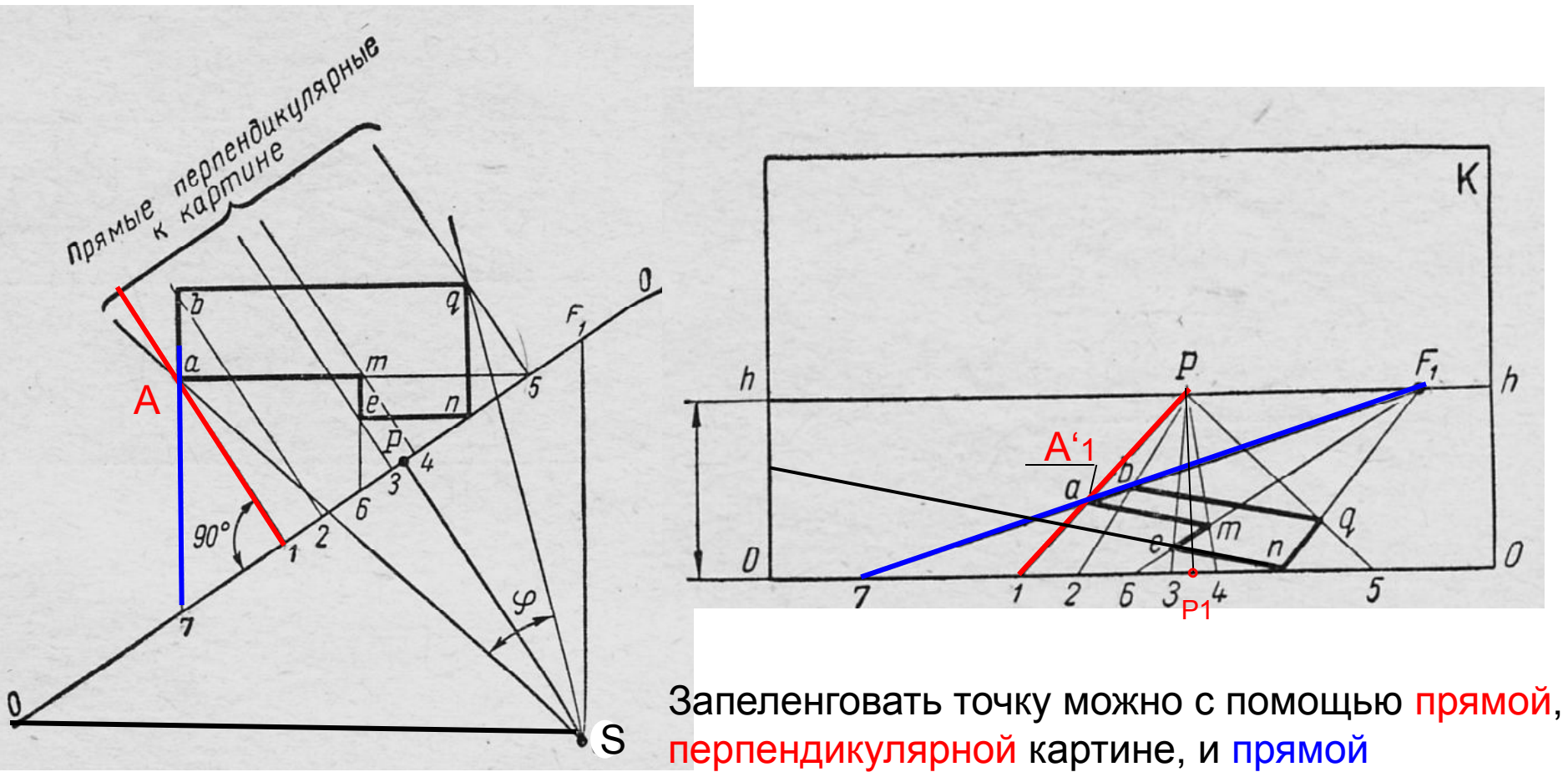

преимущественного направления плана

#### Построение перспективы объекта с помощью прямой преимущественного направления плана и луча зрения

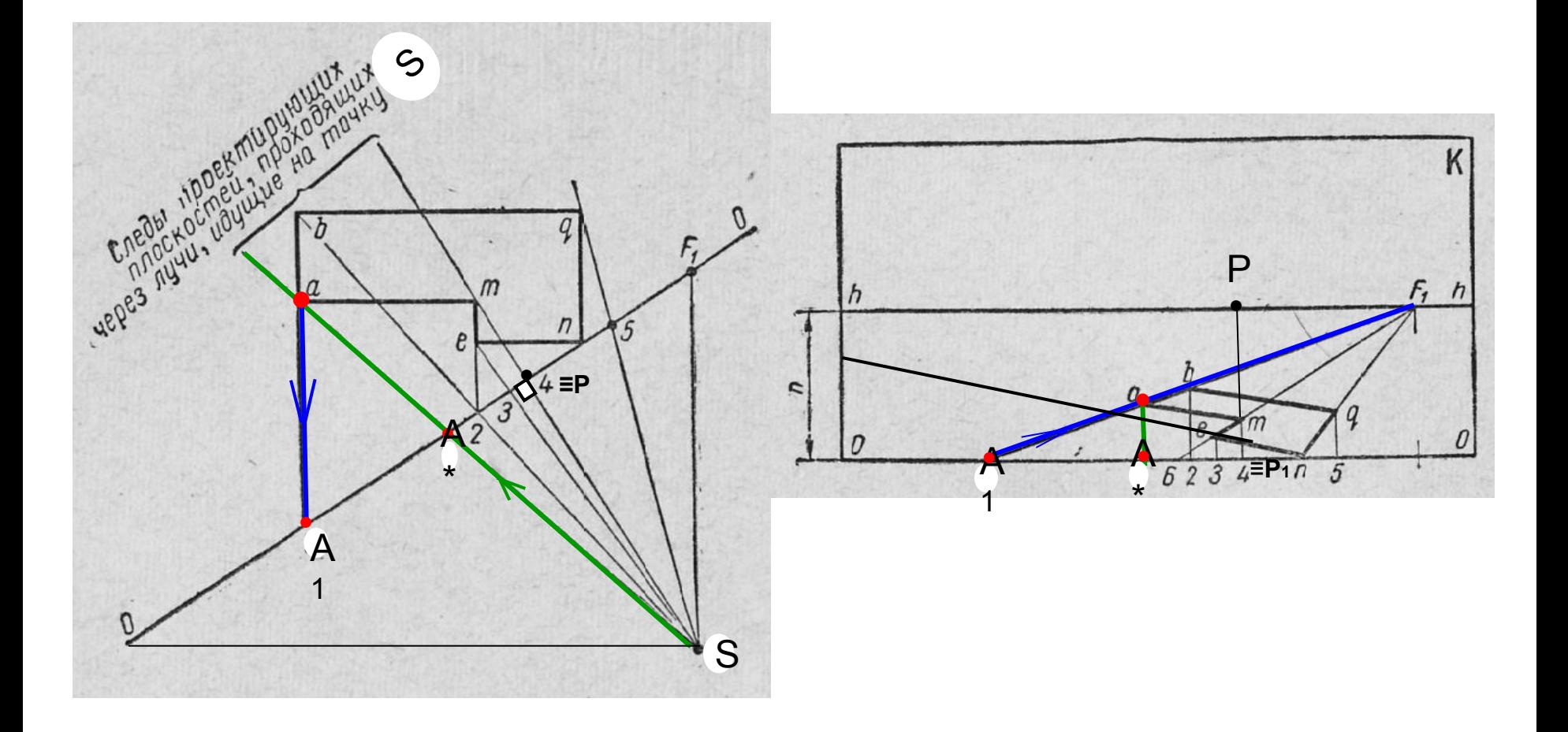

#### Построение перспективы плана объекта с помощью прямых преимущественного направления

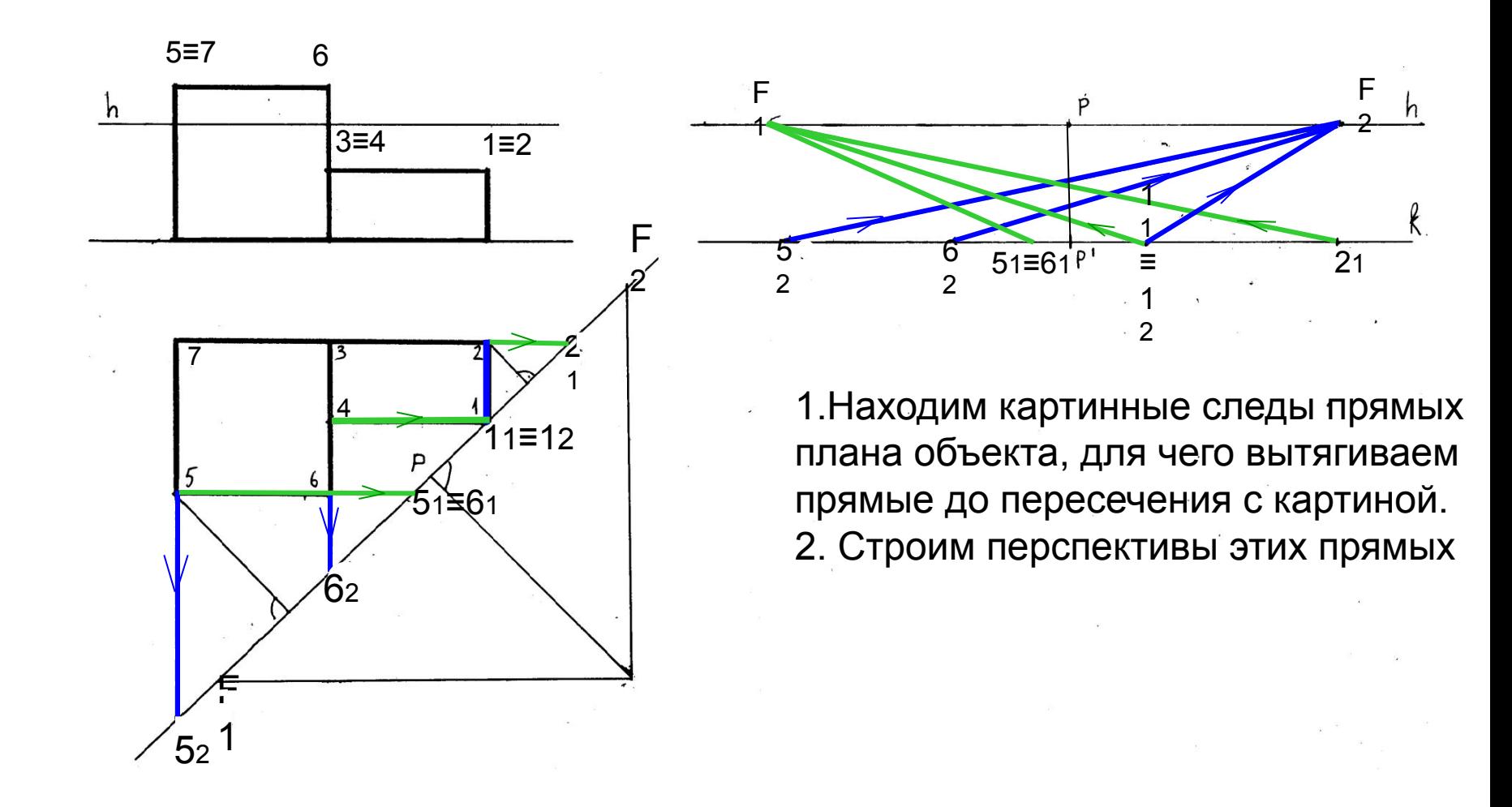

#### Построение перспективы плана объекта с помощью прямых преимущественного направления

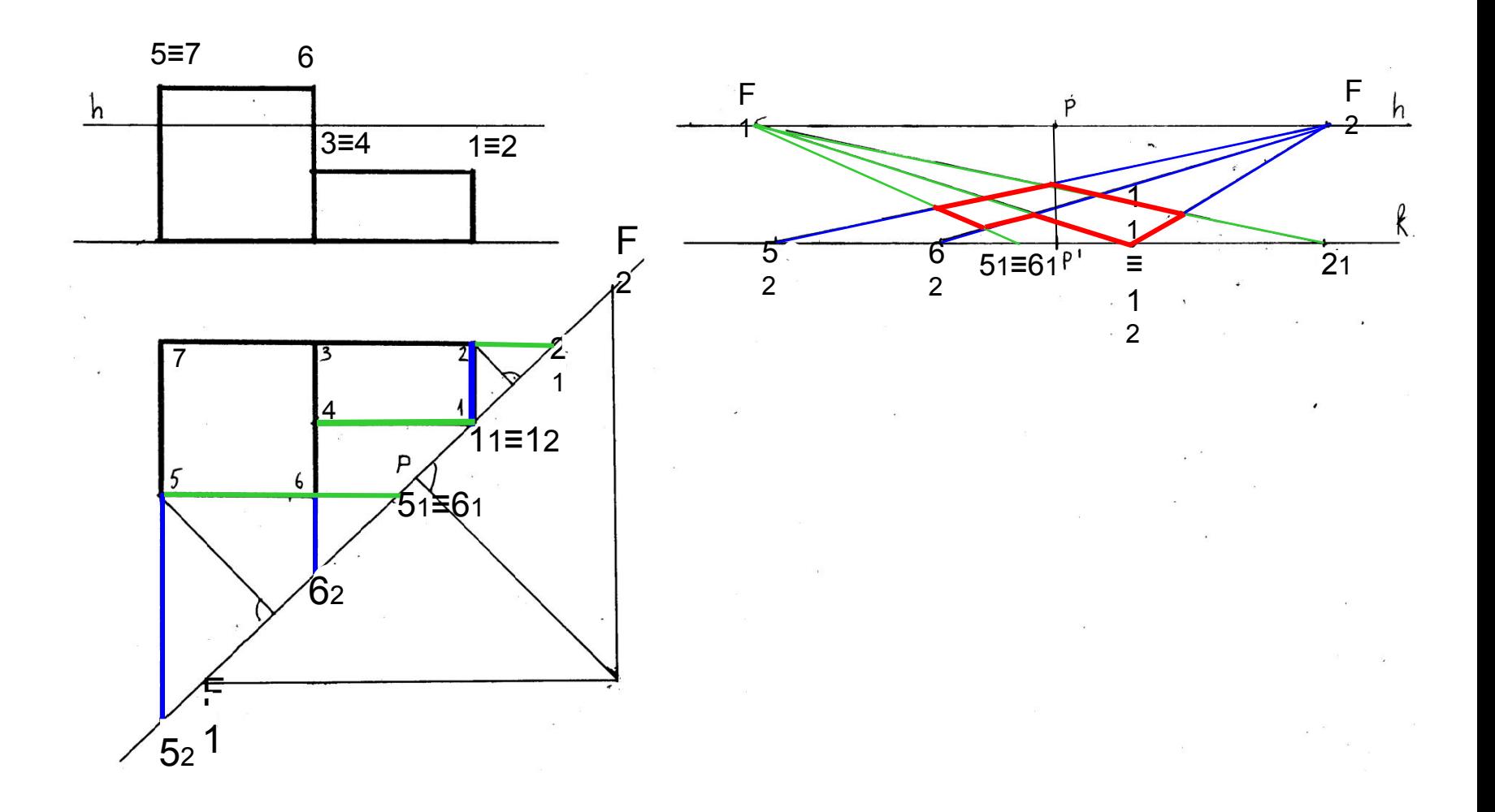

Построение перспективы точки с помощью перпендикулярной прямой и прямой, проходящей под углом 45° к картине. Дробные дистанционные точки

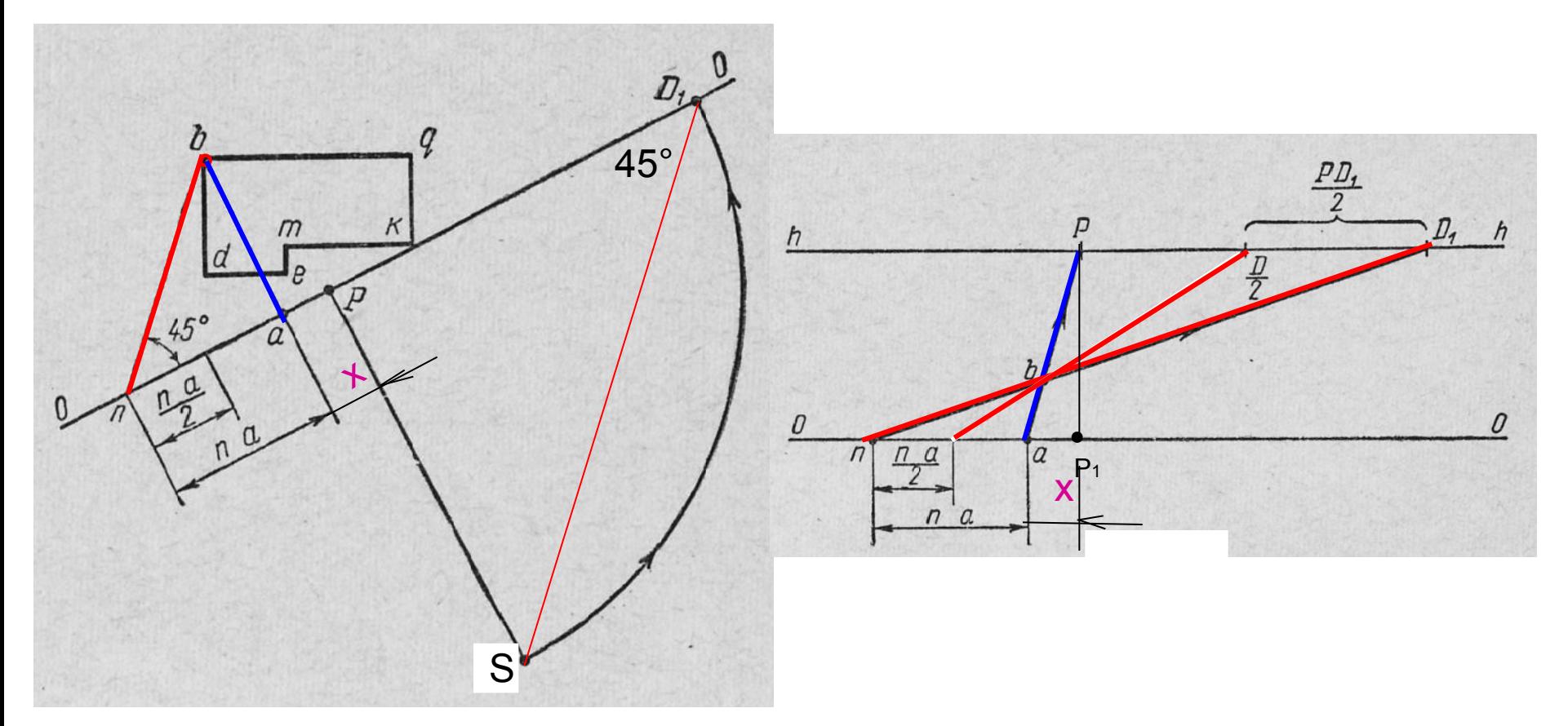

Расстояние **a-b**- координата глубины точки **b**- равно **n-а**. SP=PD1. Треугольники ΔSPD1 и Δ abn подобны. Следовательно, если уменьшить дистанционное расстояние SP в **n**-раз, то и координата глубины объекта также уменьшится в **n**-раз

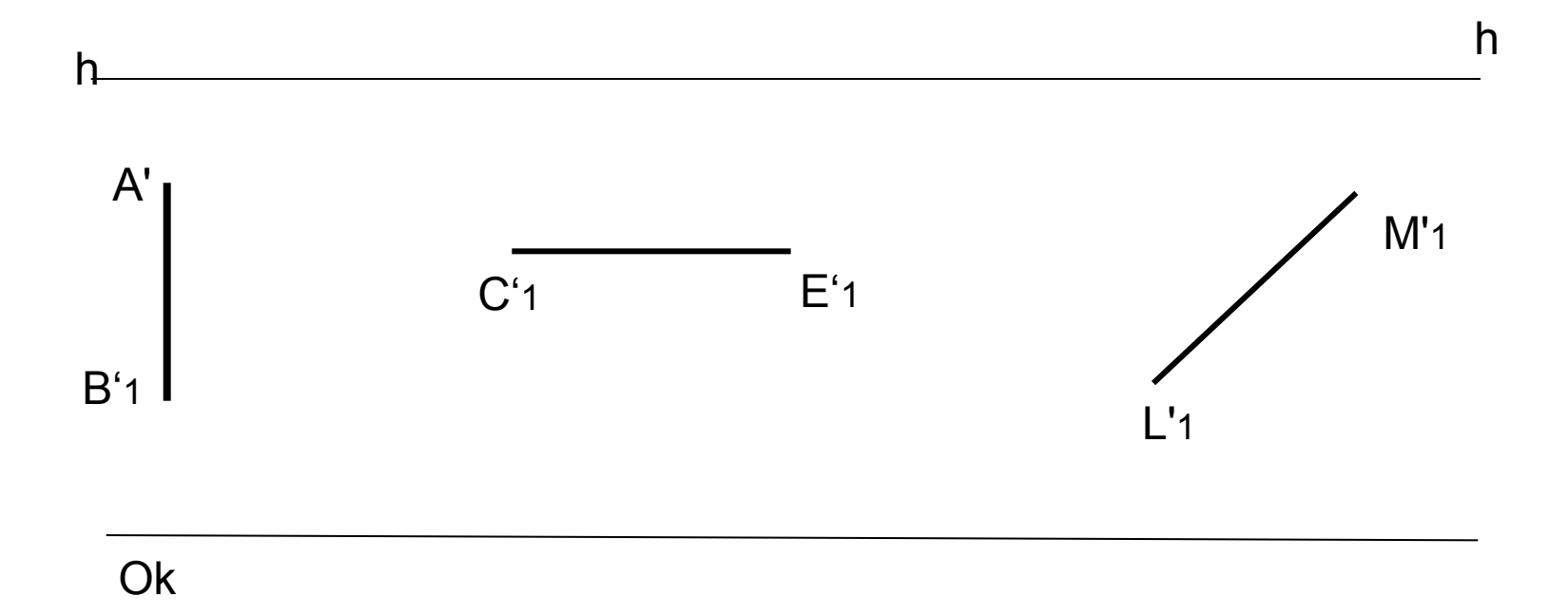

Задача: разделить перспективы отрезков прямых на 5 частей.

Решение: Отрезки АВ и СЕ параллельны картине и не имеют точек схода. Следовательно, построения выполняются в плоскостях, параллельных картине

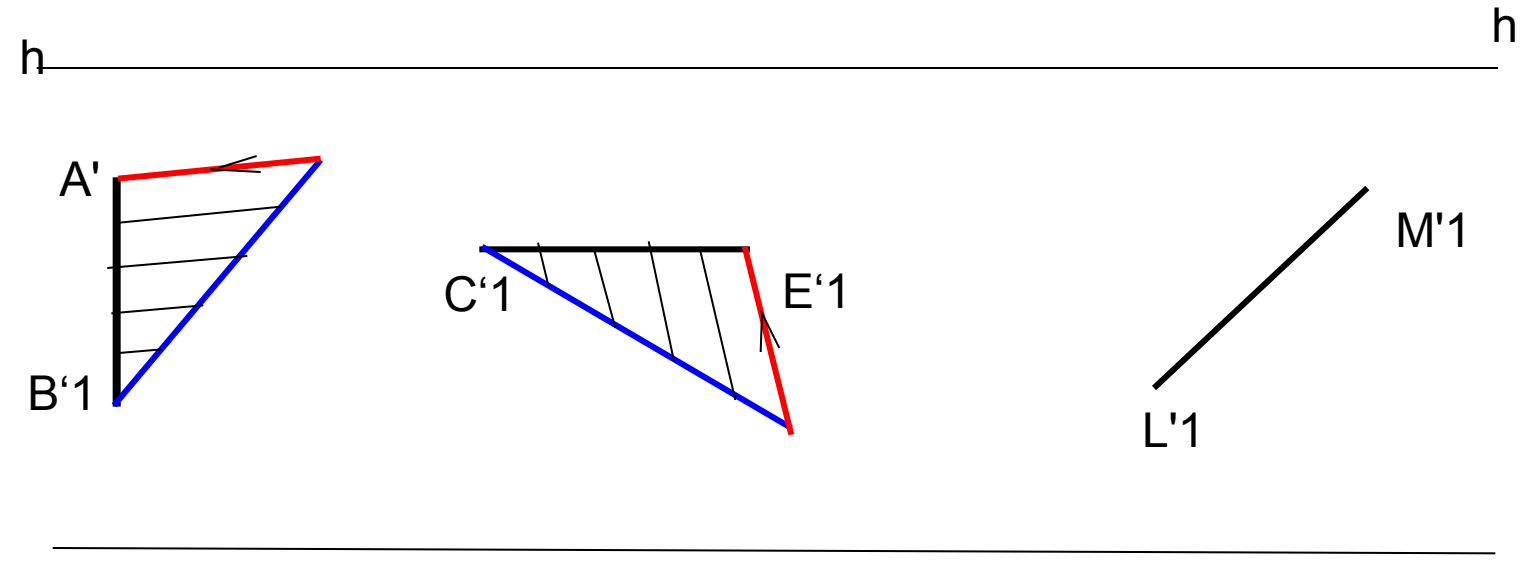

#### Ok

Через конец перспективного отрезка проведем произвольную прямую, отложим на ней заданную пропорцию (5 равных частей), соединим с концом отрезка прямой – получим линию пропорционального переноса. Заданную пропорцию перенесем с помощью параллельных прямых на перспективный отрезок.

Решение: Отрезок LM по отношению к картине расположен под углом, данная прямая имеет точку схода F. Т.к. прямая лежит на П, точка схода F находится на линии горизонта

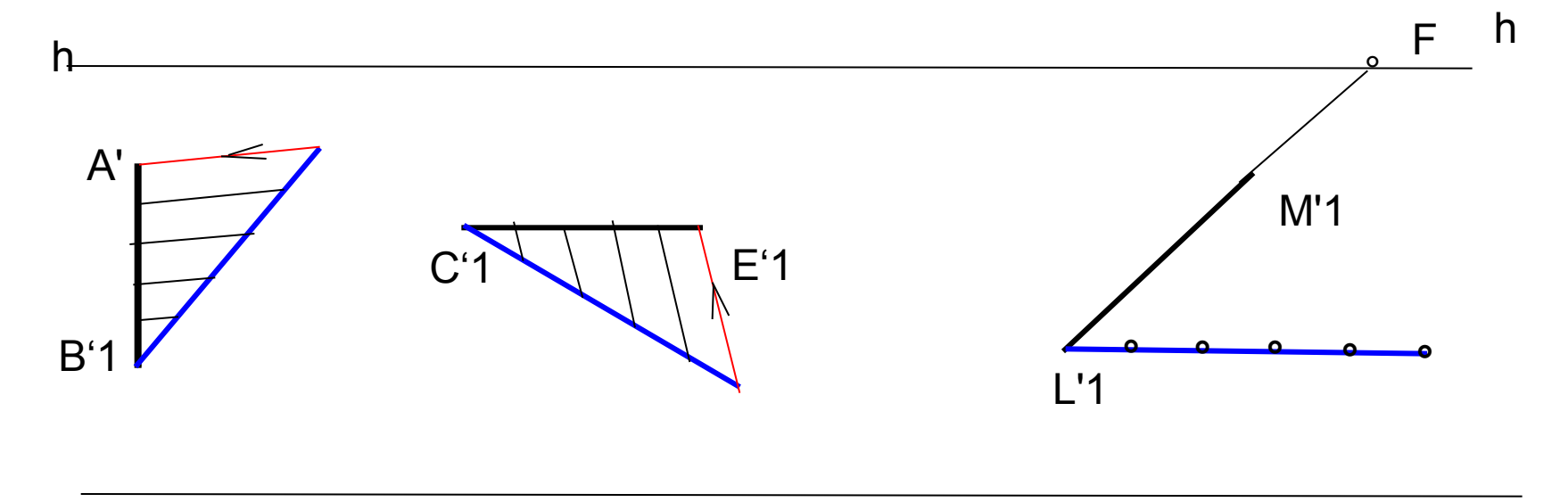

#### Ok

В этом случае дополнительную прямую нельзя проводить произвольно, т.к. она также будет иметь точку схода и пропорция будет деформироваться. Поэтому через конец отрезка проведем прямую, **параллельную** картине, и отложим на ней заданную пропорцию.

Соединим конец пропорции с концом отрезка прямой (.) М'1- получим линию пропорционального переноса.

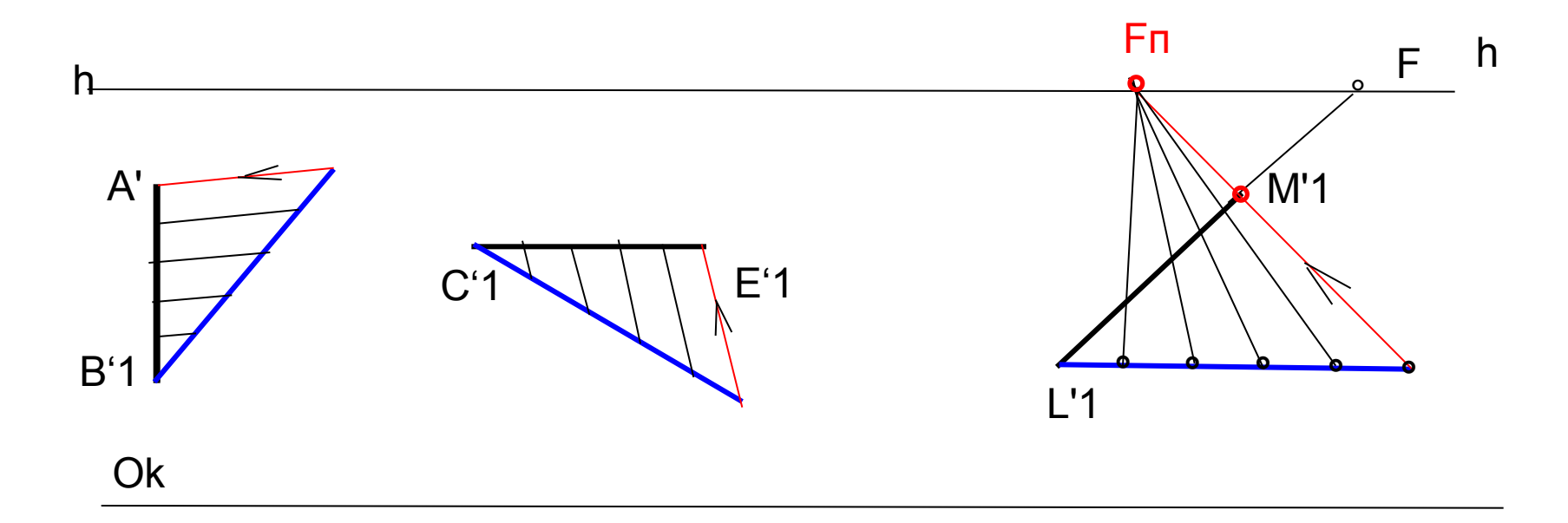

Построим точку схода линии пропорционального переноса Еп (продлим ее до линии горизонта). Прямые, параллельные данной прямой, сходятся в общей точке схода Еп. Т.о. пропорция перенесется с дополнительной прямой на перспективу этой прямой. Как видим, в перспективе равные отрезки изображаются постепенно уменьшающимися.

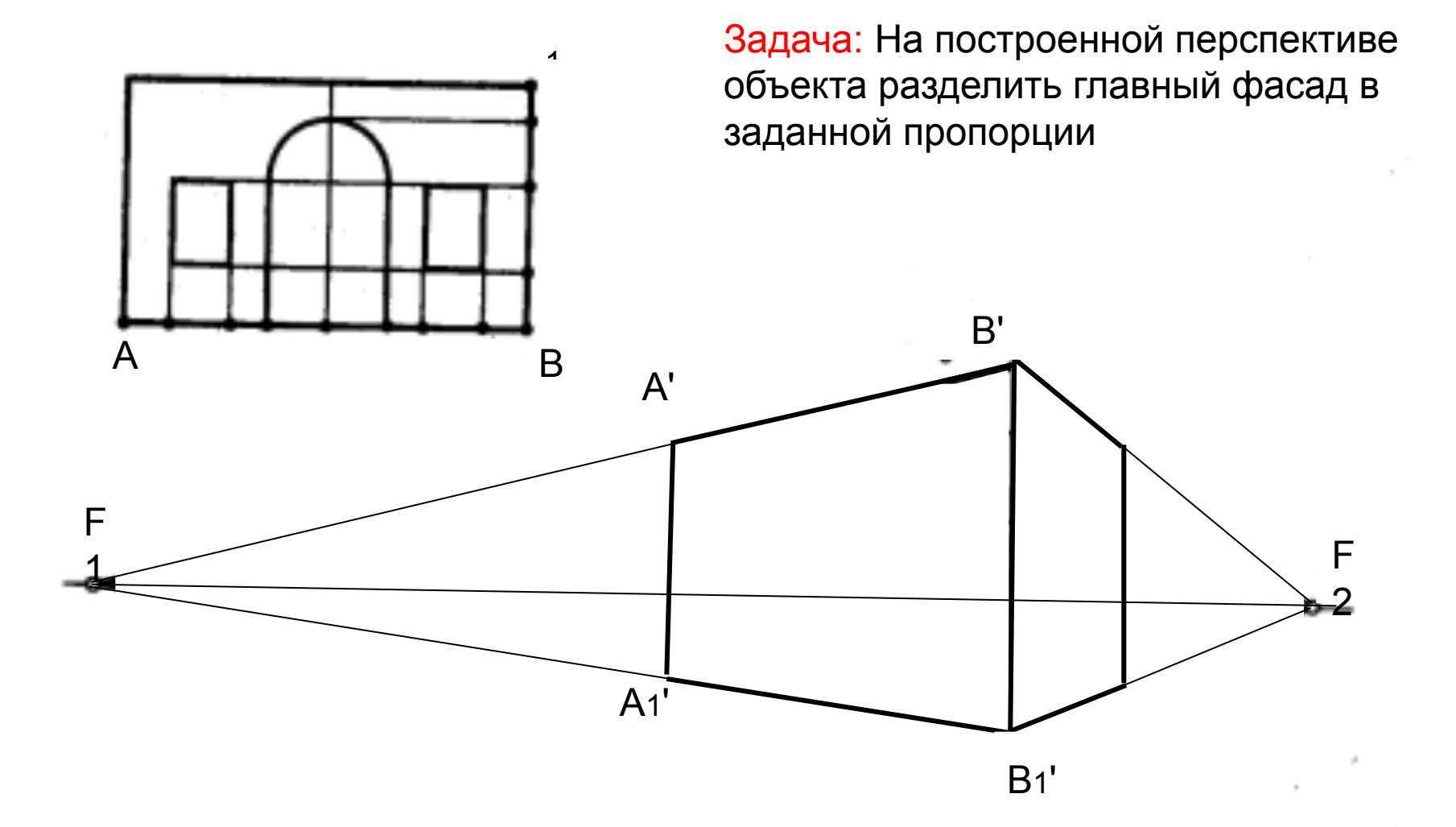

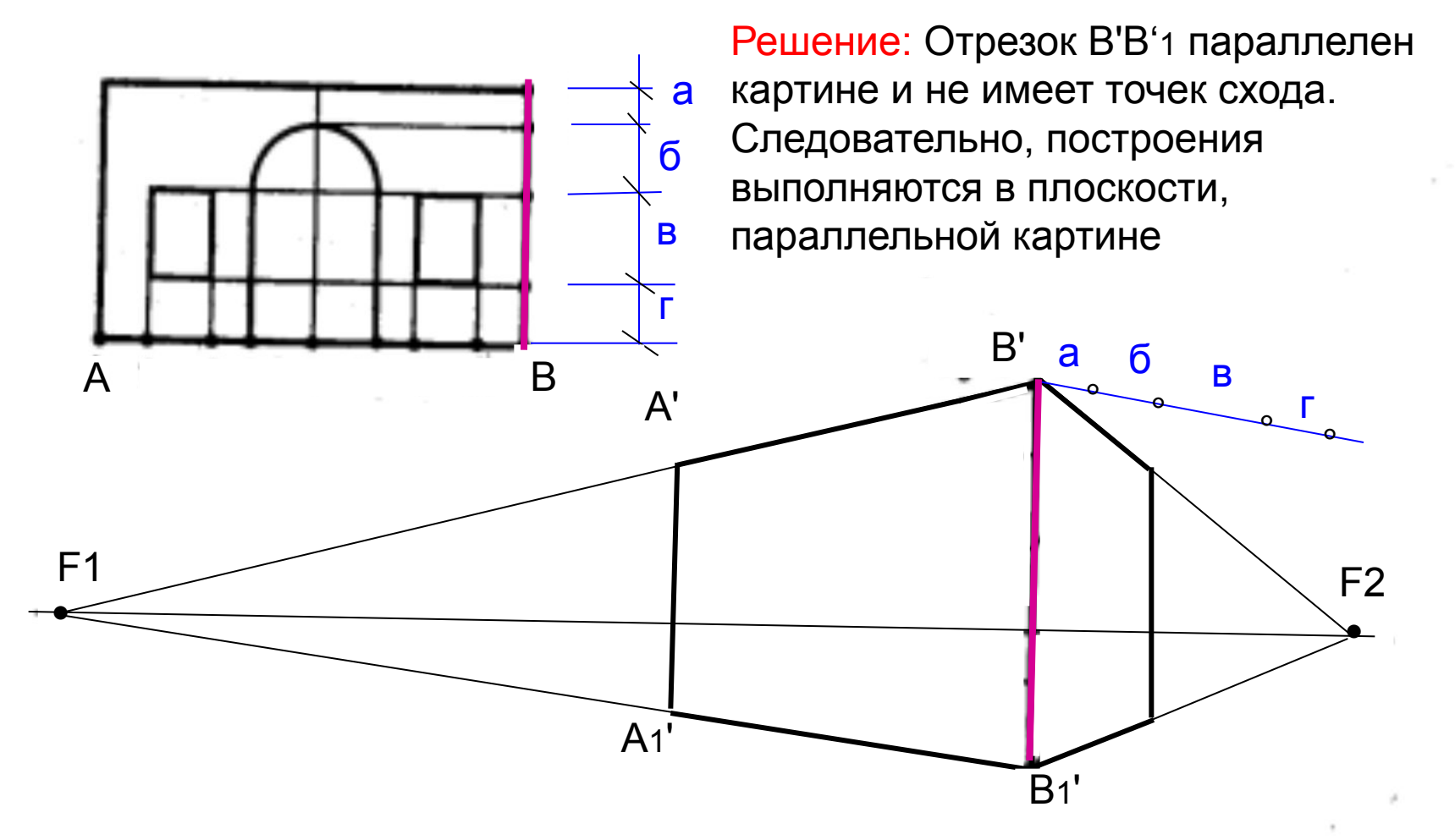

Через конец перспективного отрезка В'В'1 проведем произвольную прямую, отложим на ней заданную пропорцию.

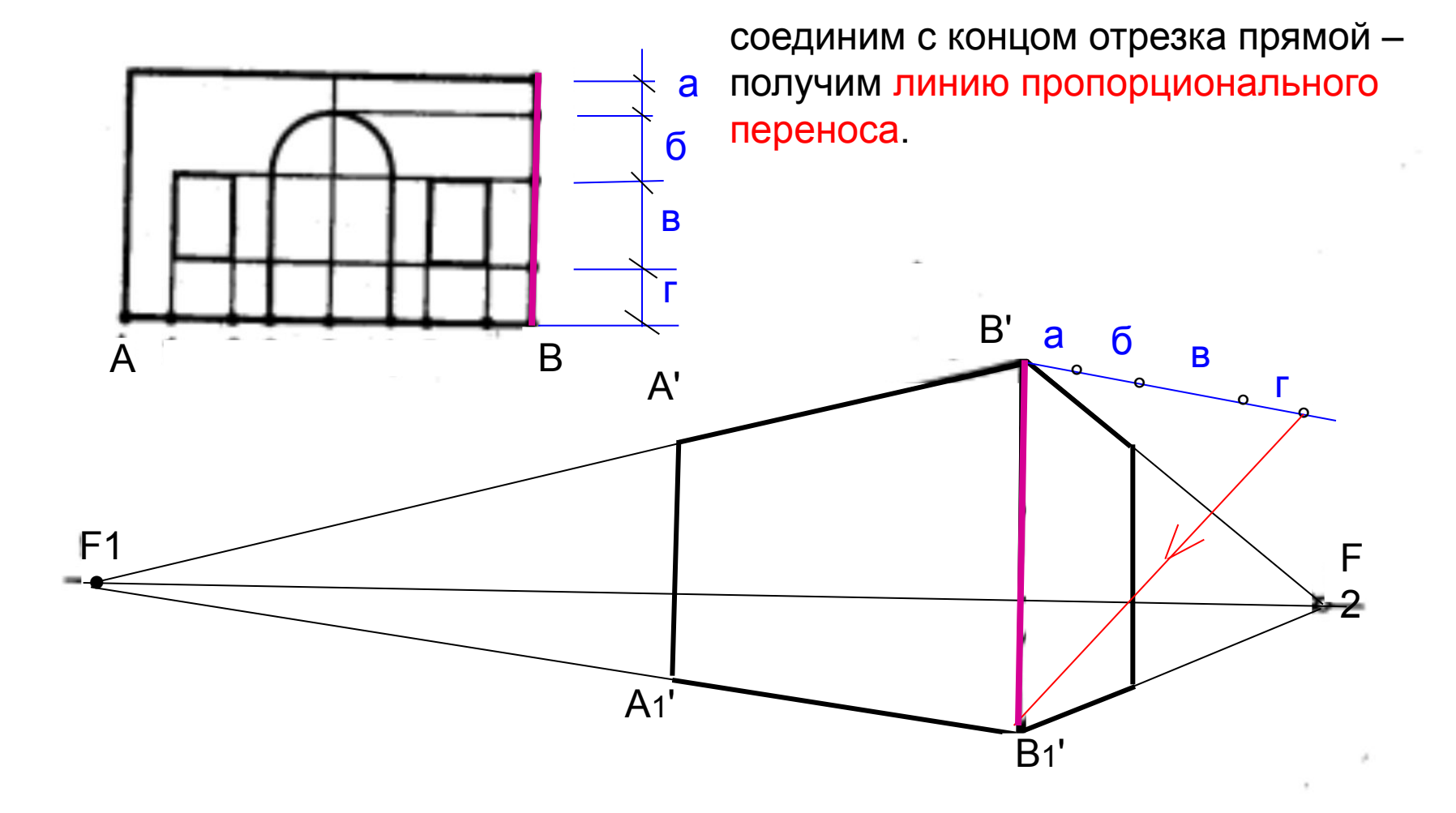

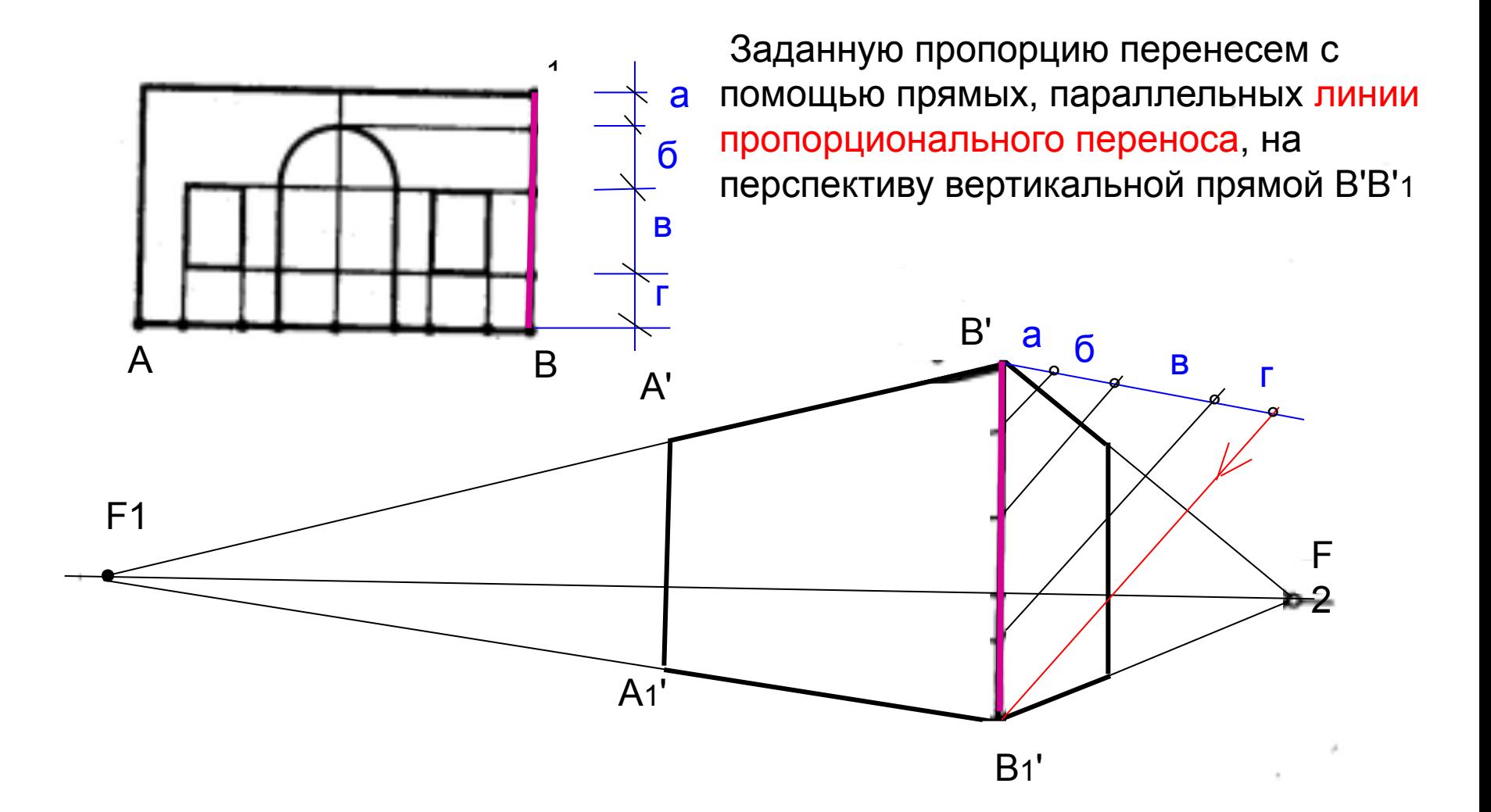

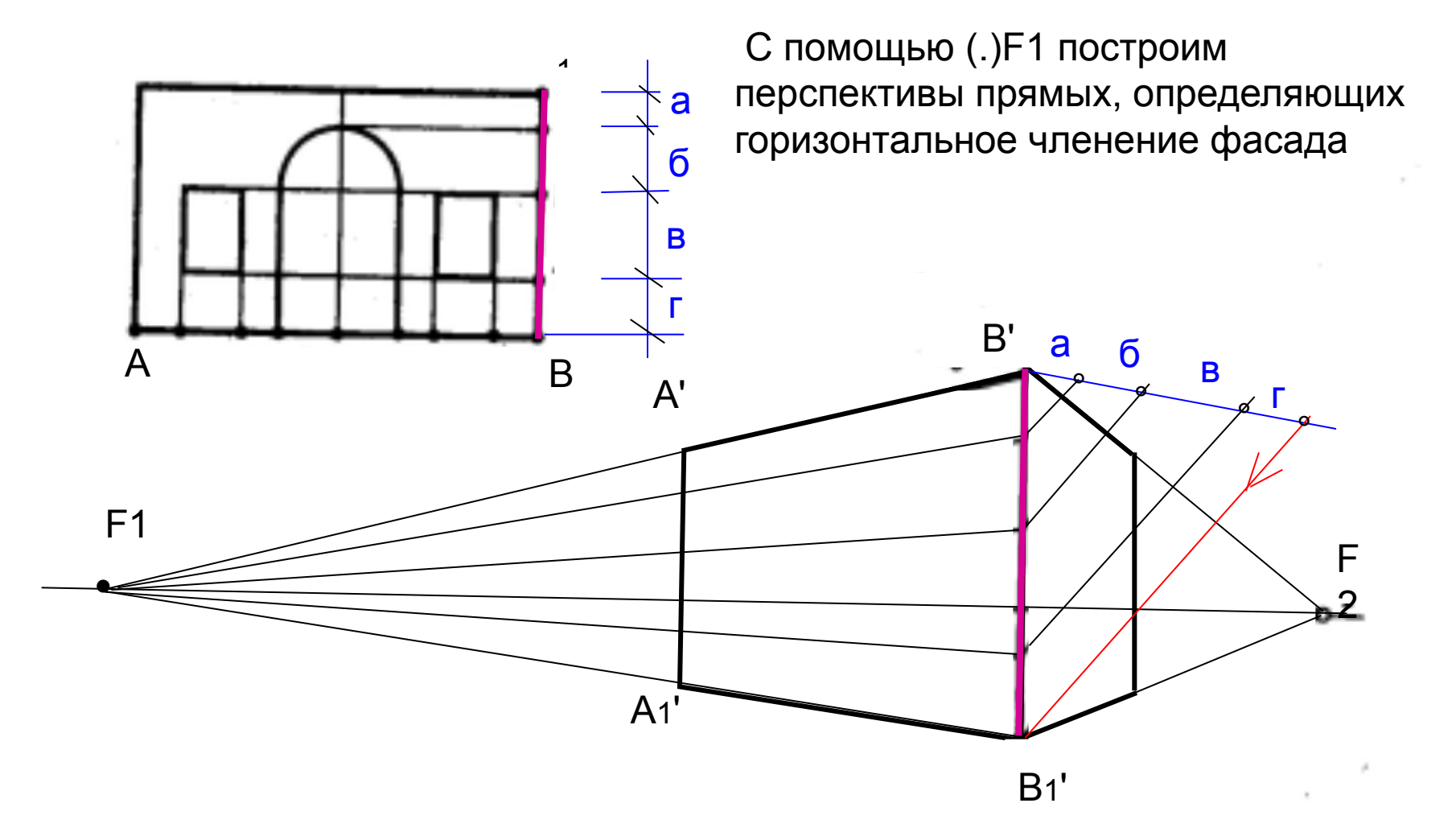

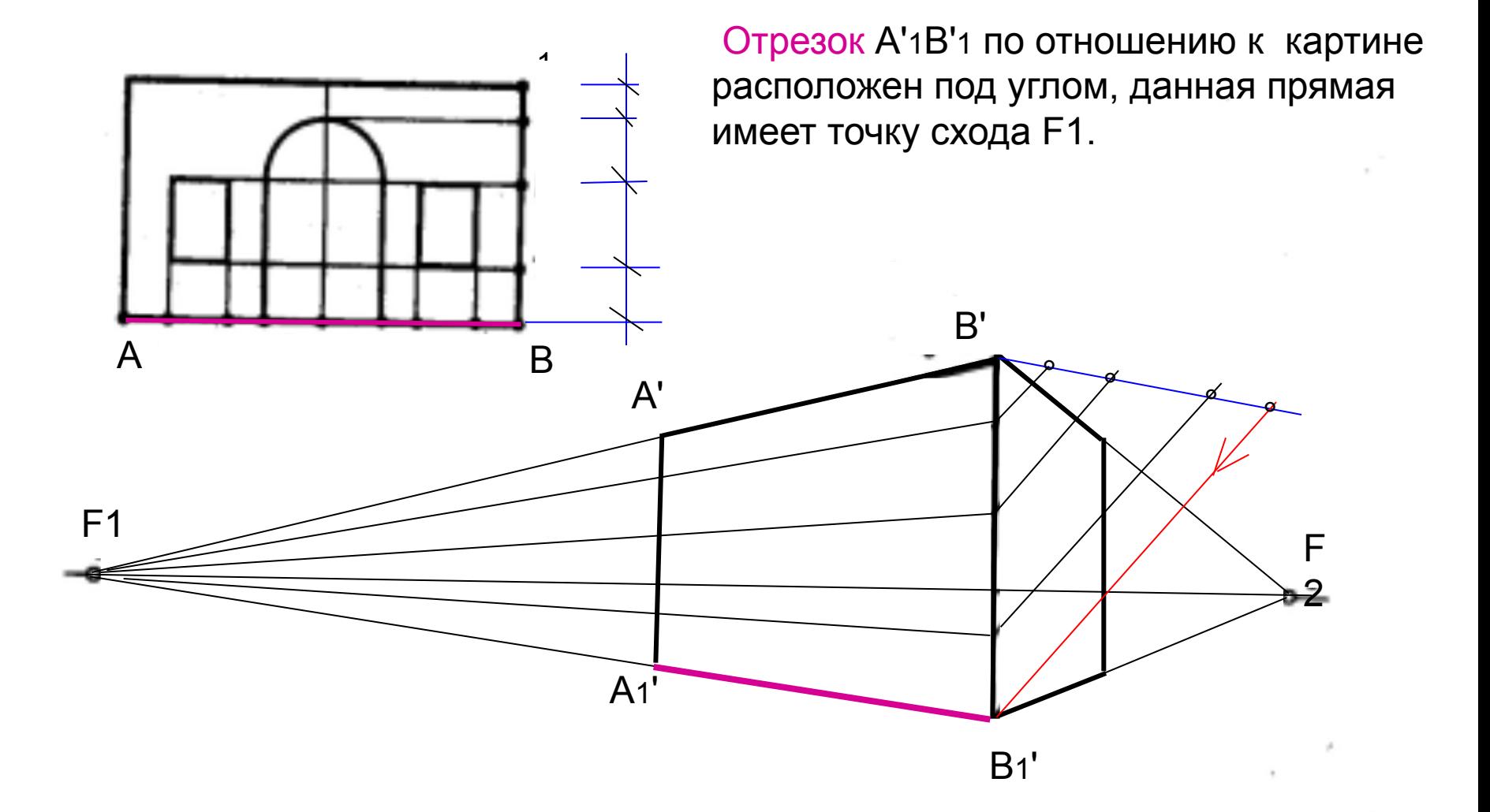

Δ1

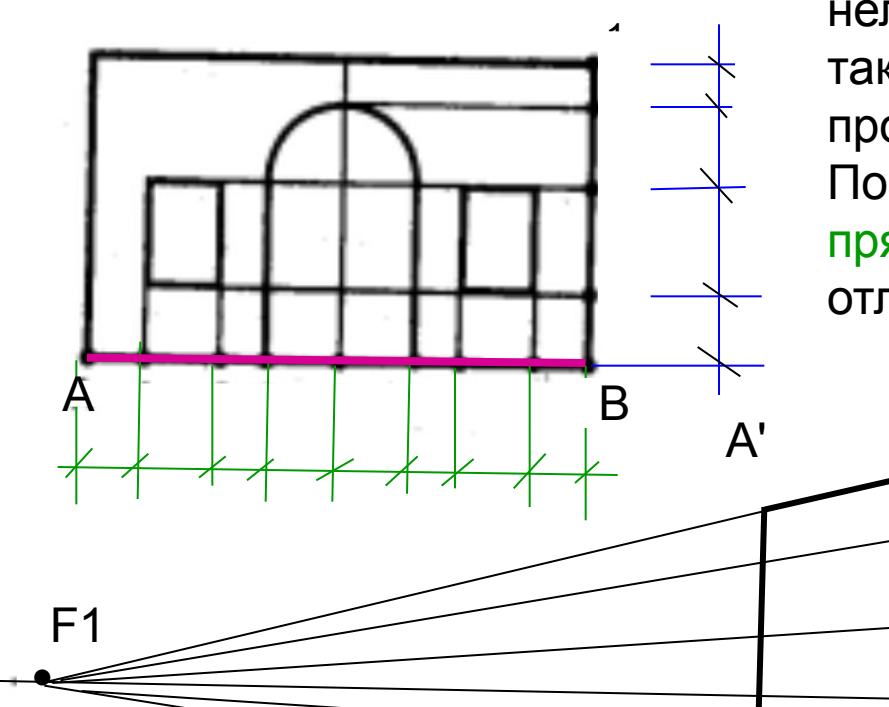

В этом случае дополнительную прямую нельзя проводить произвольно, т.к. она также будет иметь точку схода и пропорция будет деформироваться. Поэтому через конец отрезка проведем прямую, параллельную картине, и отложим на ней заданную пропорцию.

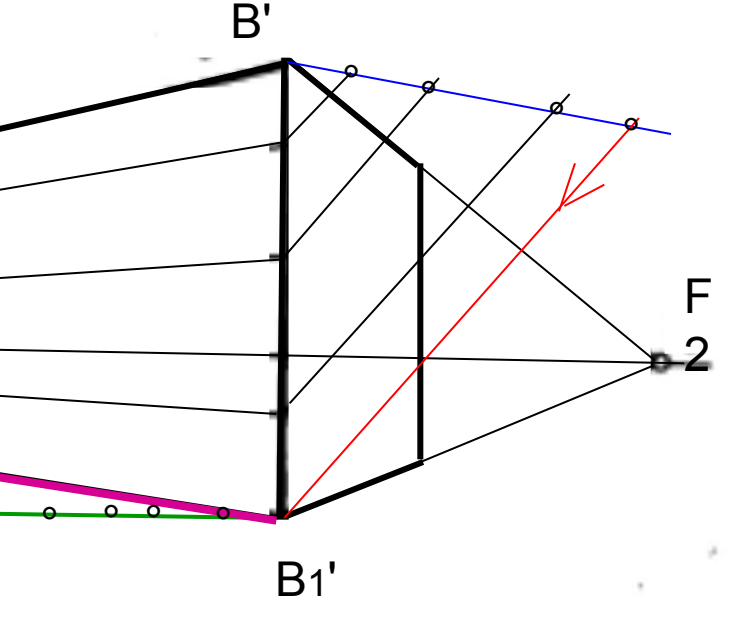

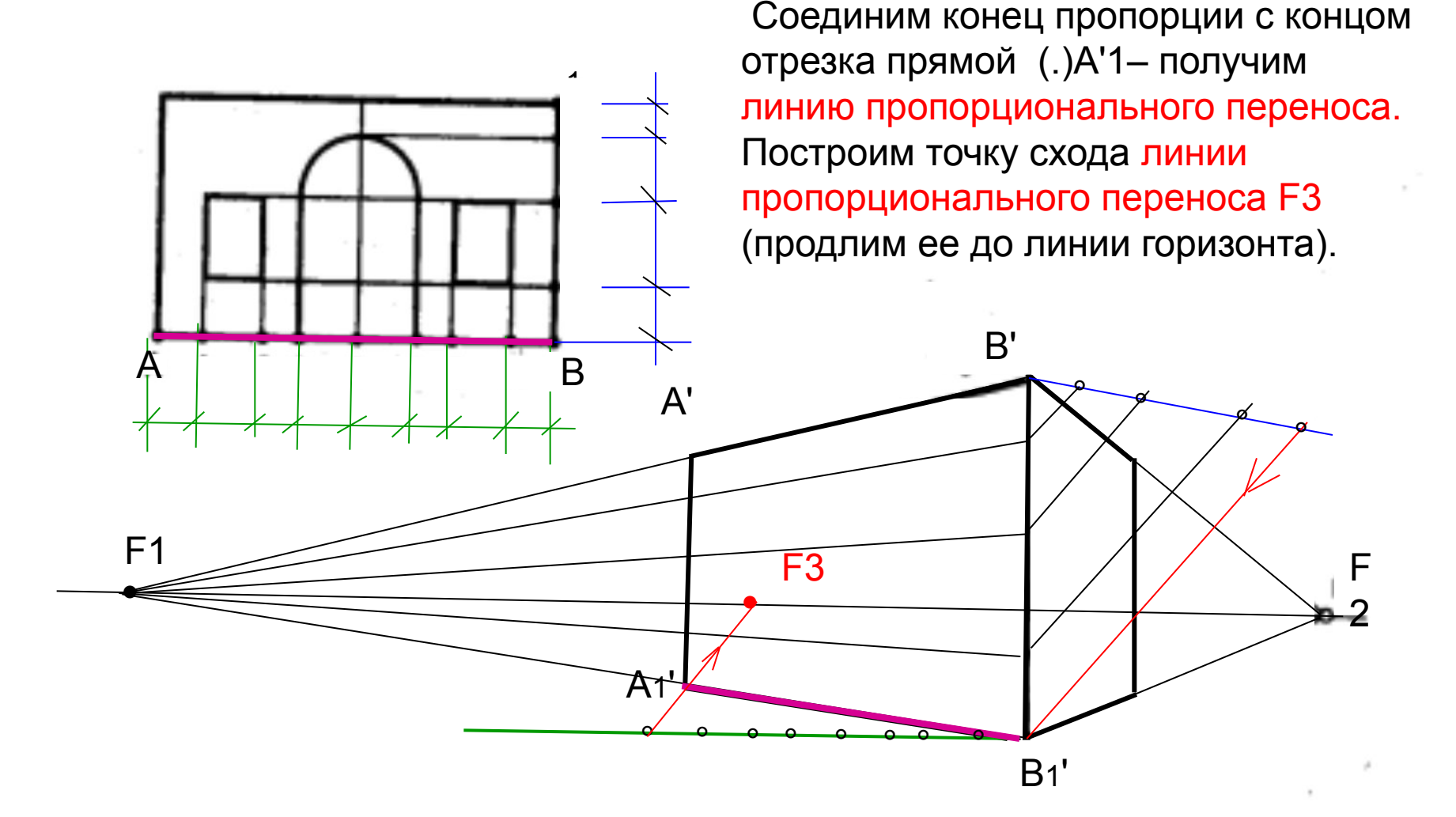

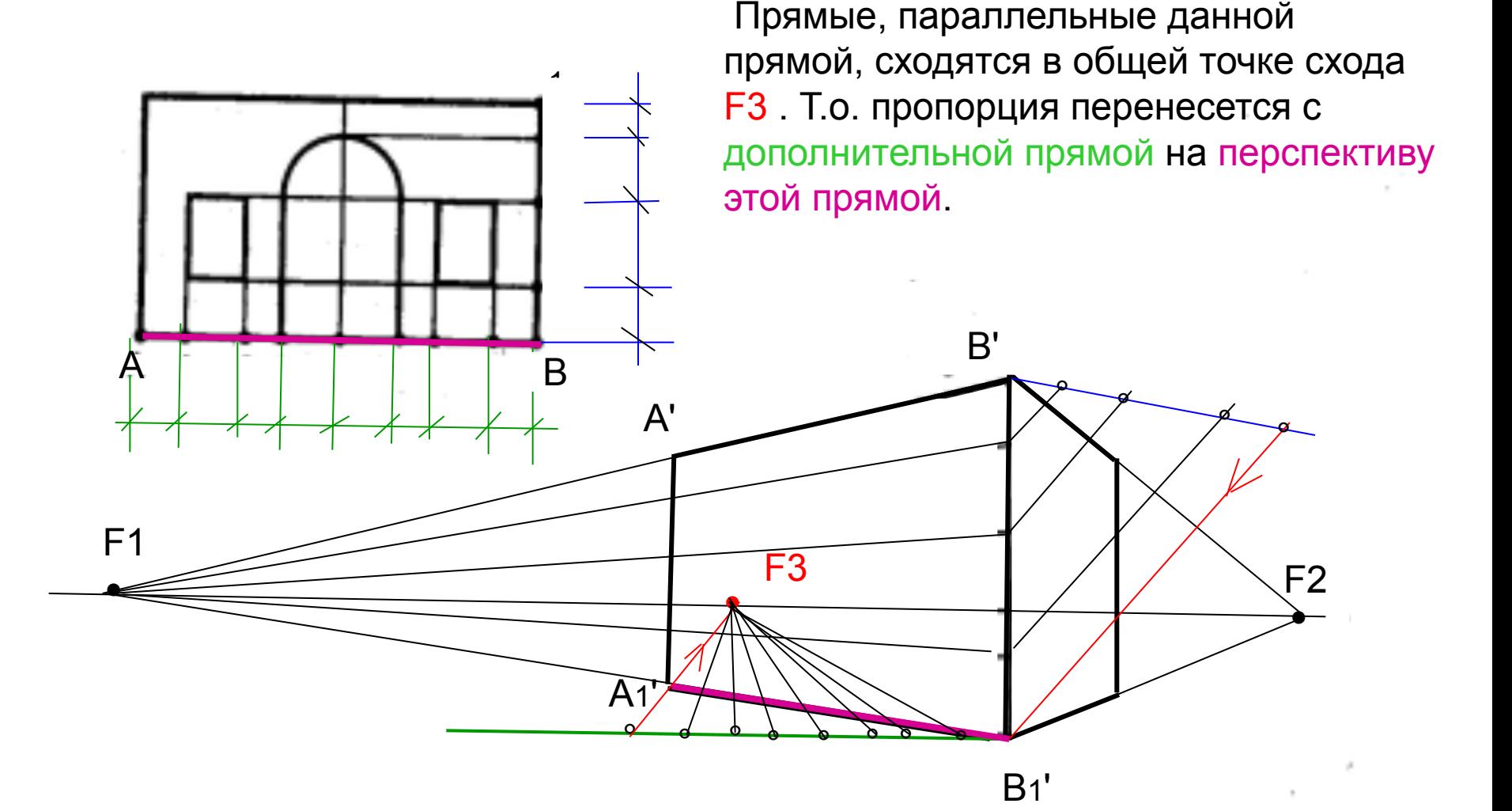

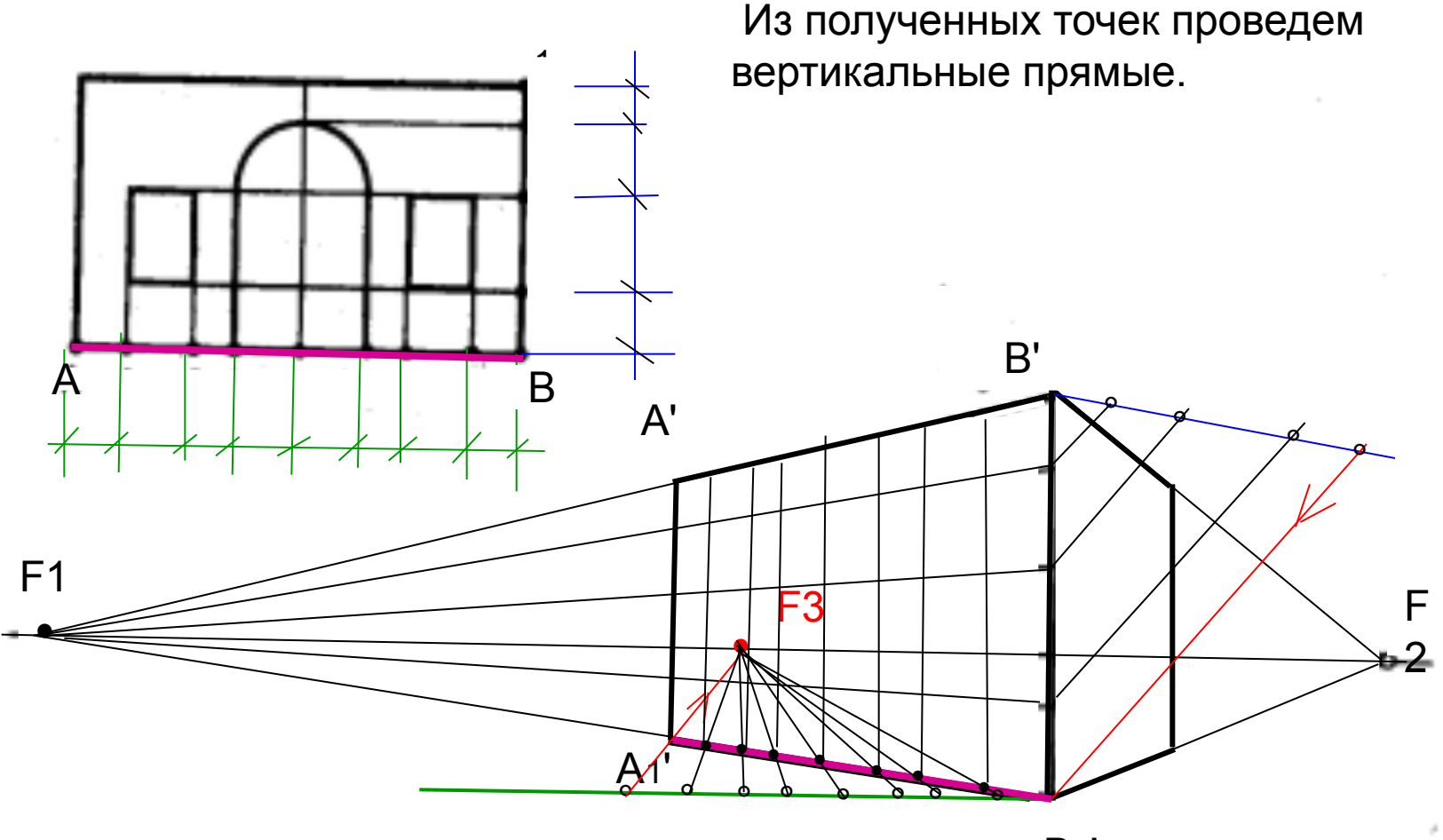

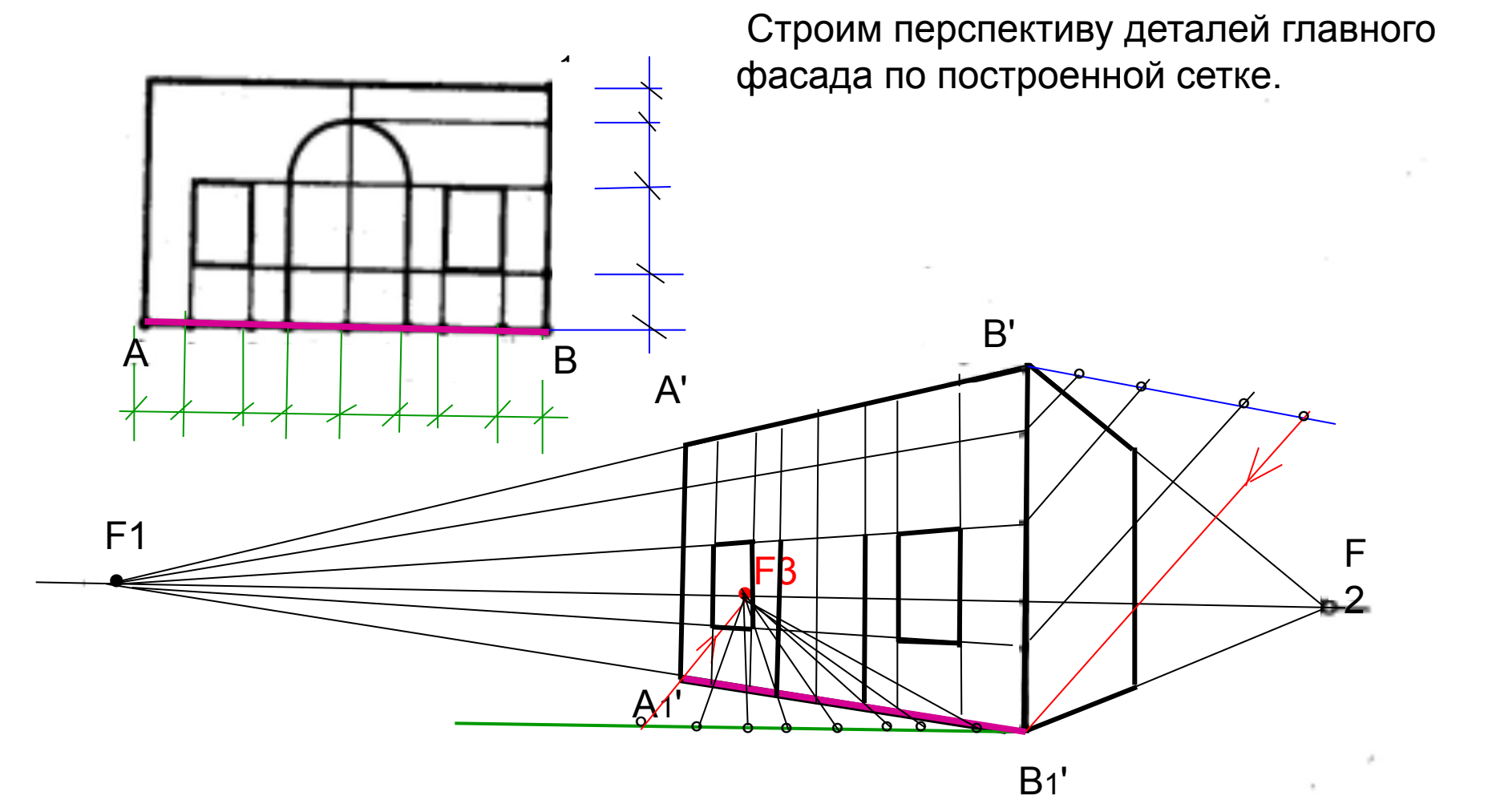

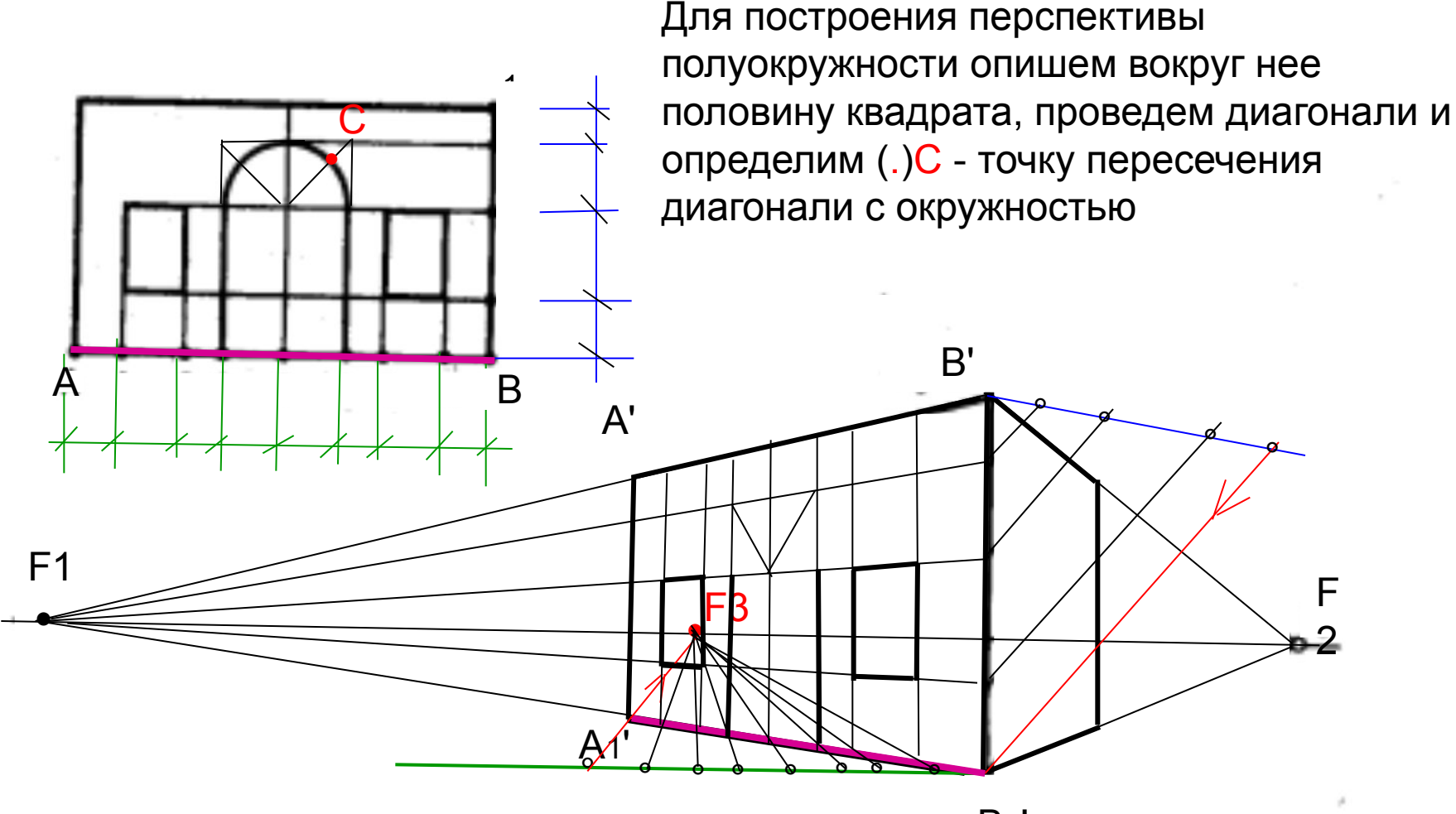

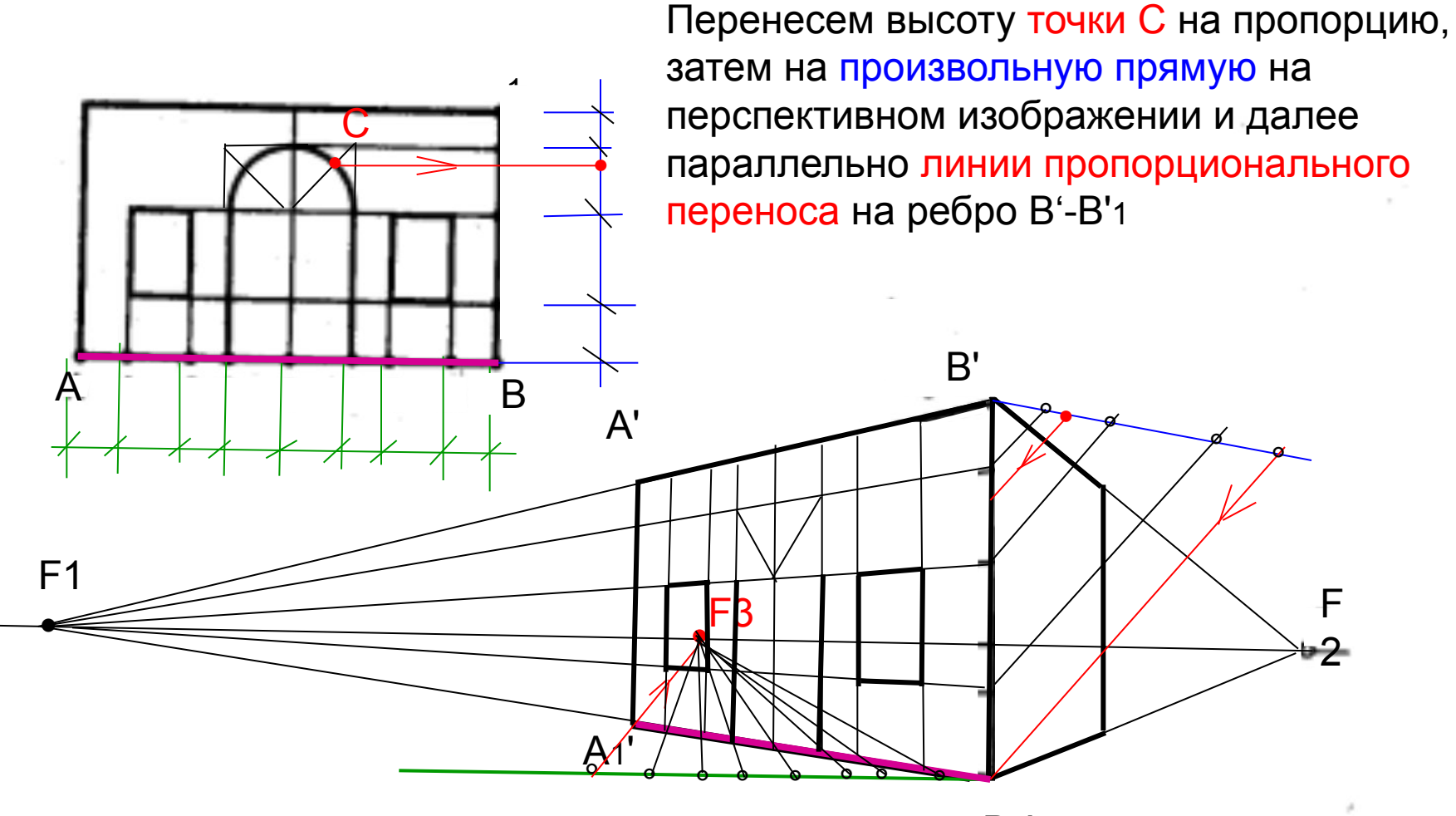

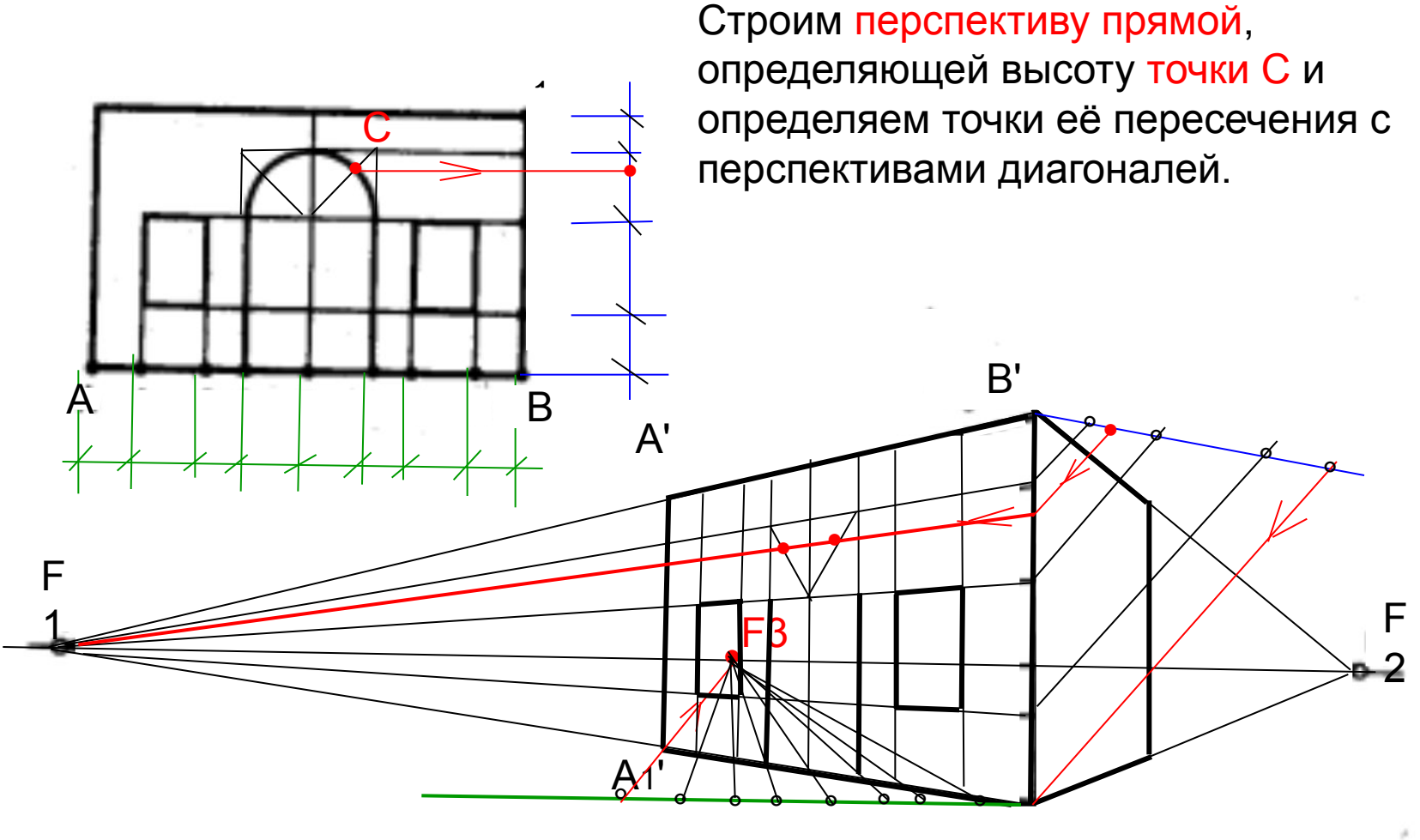

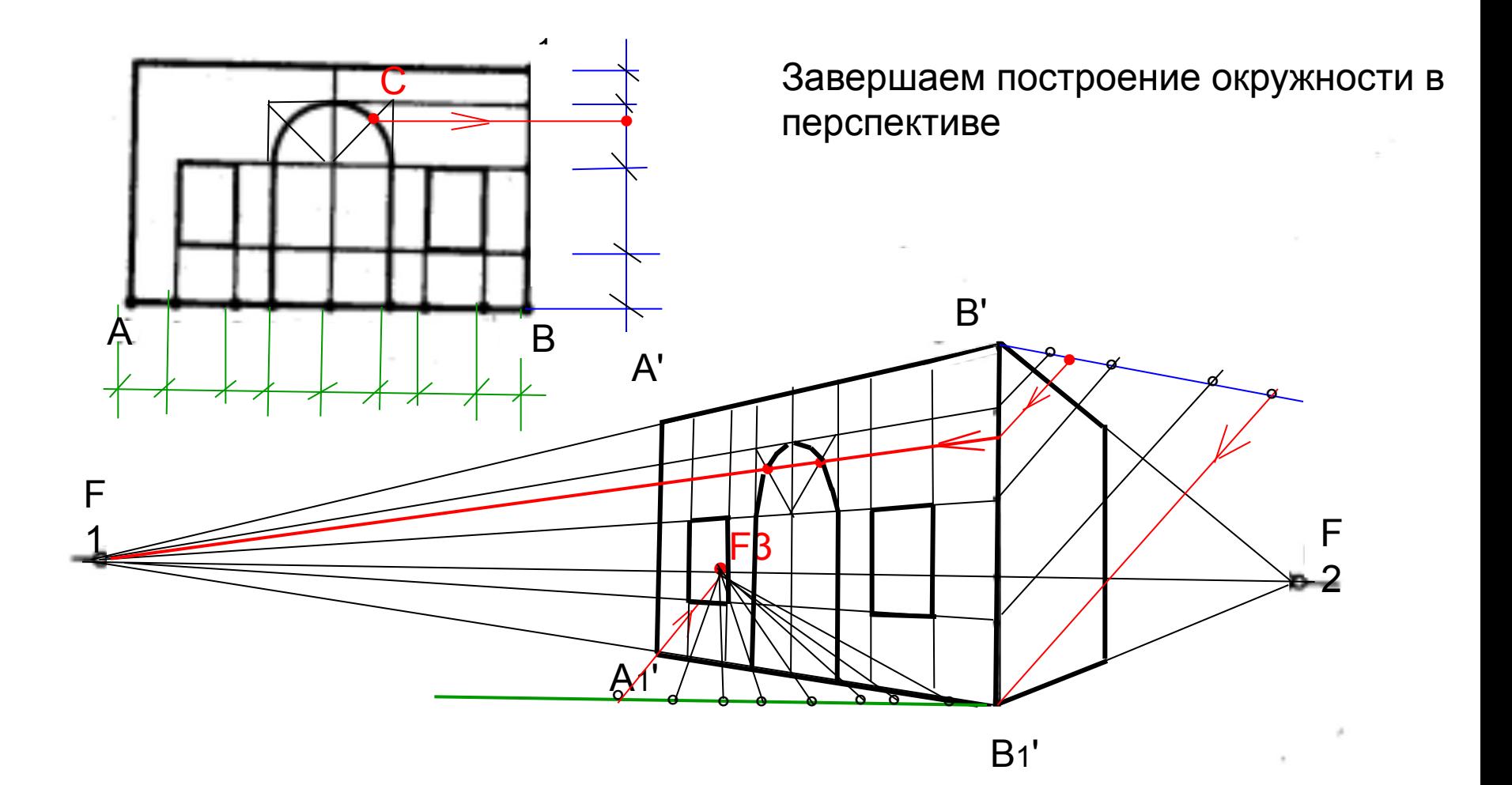